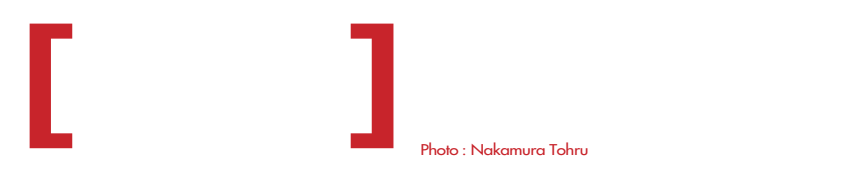

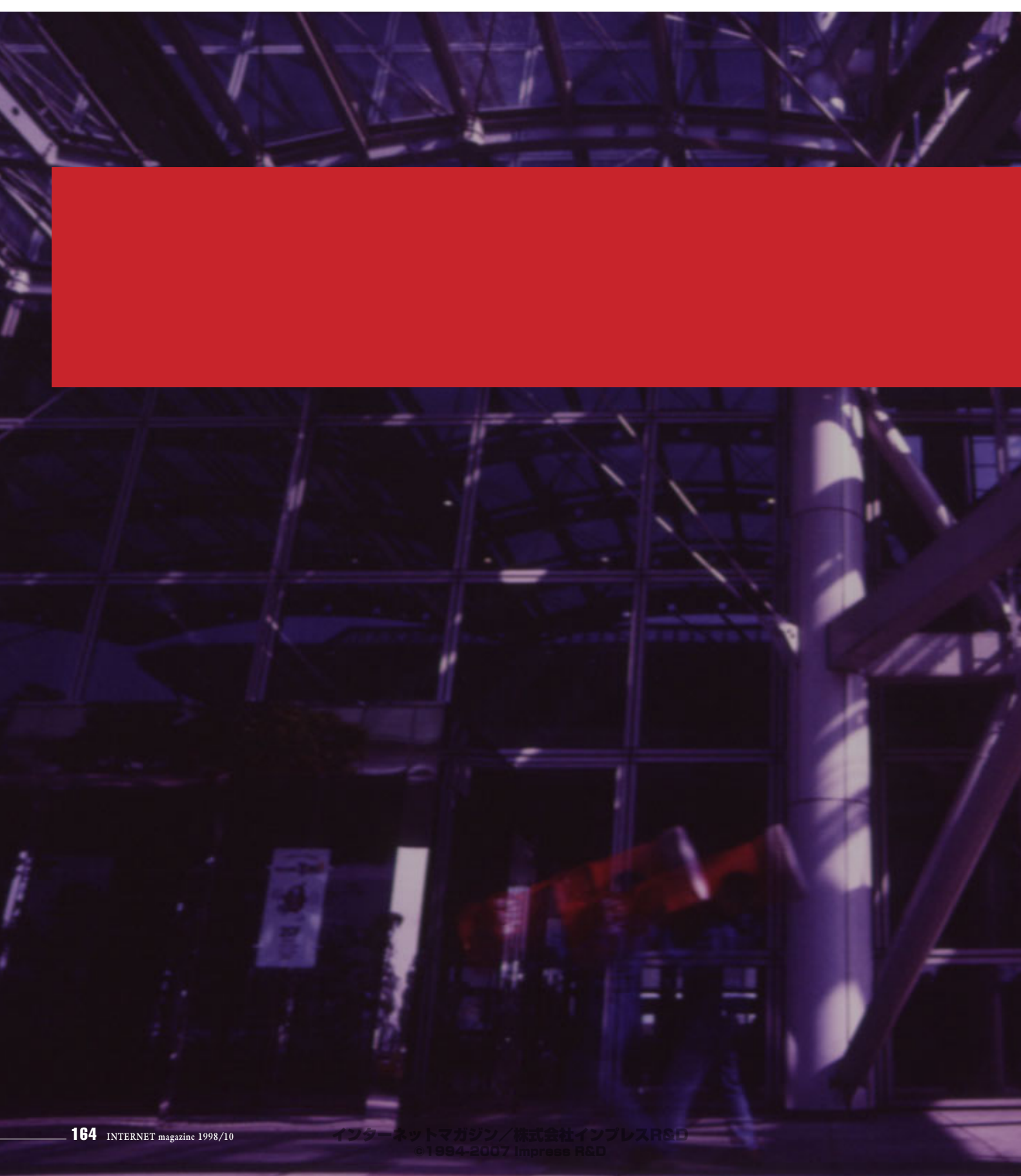

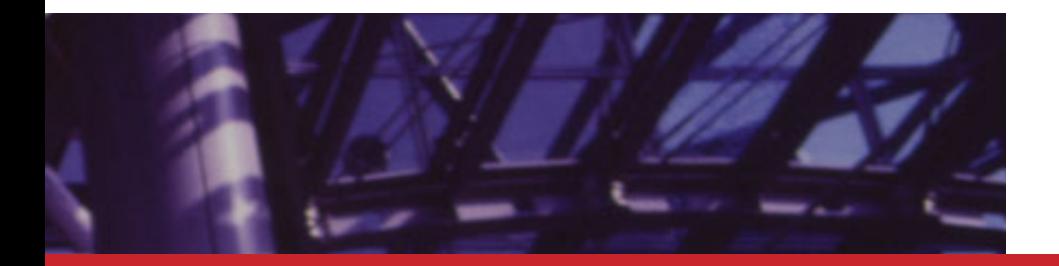

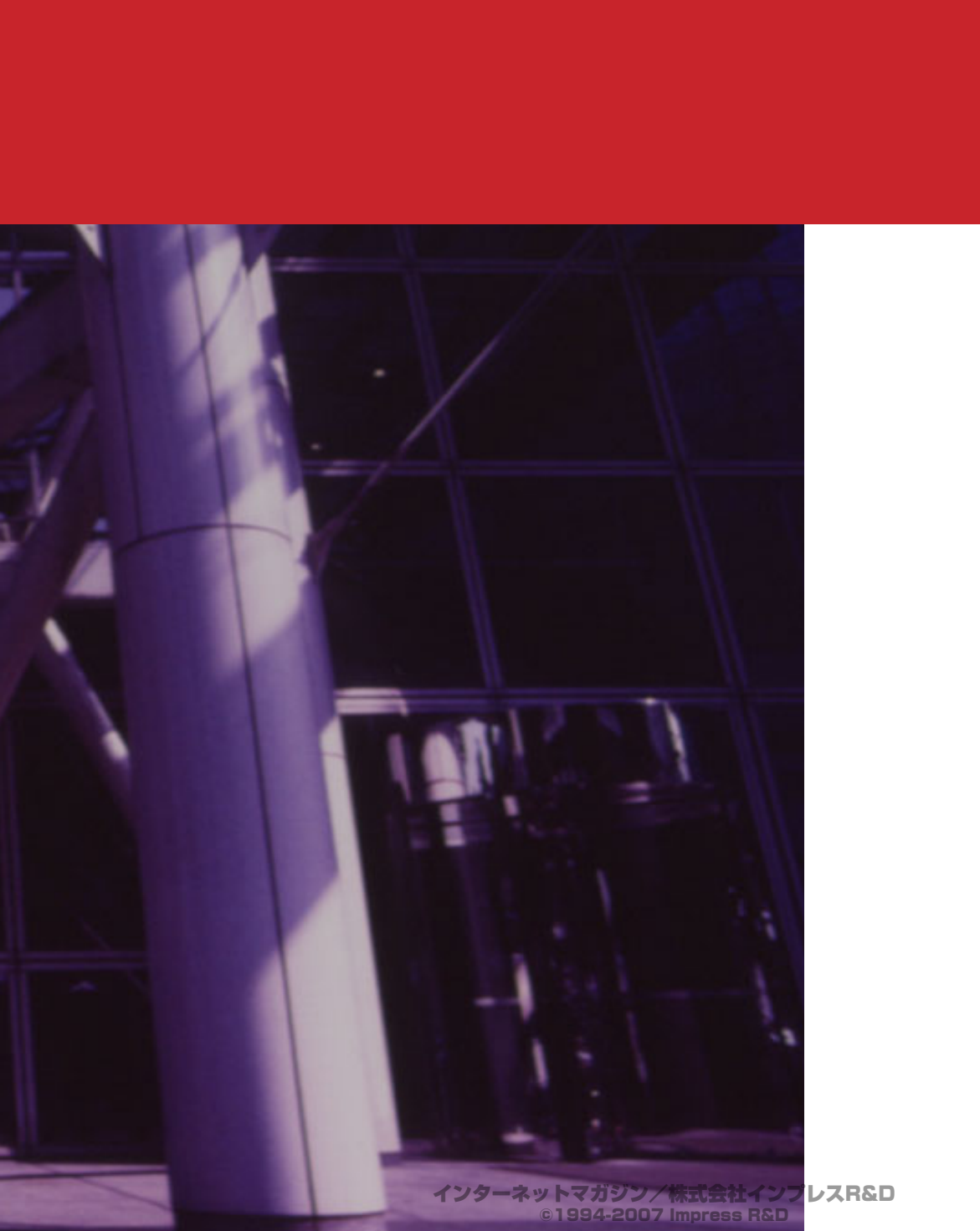

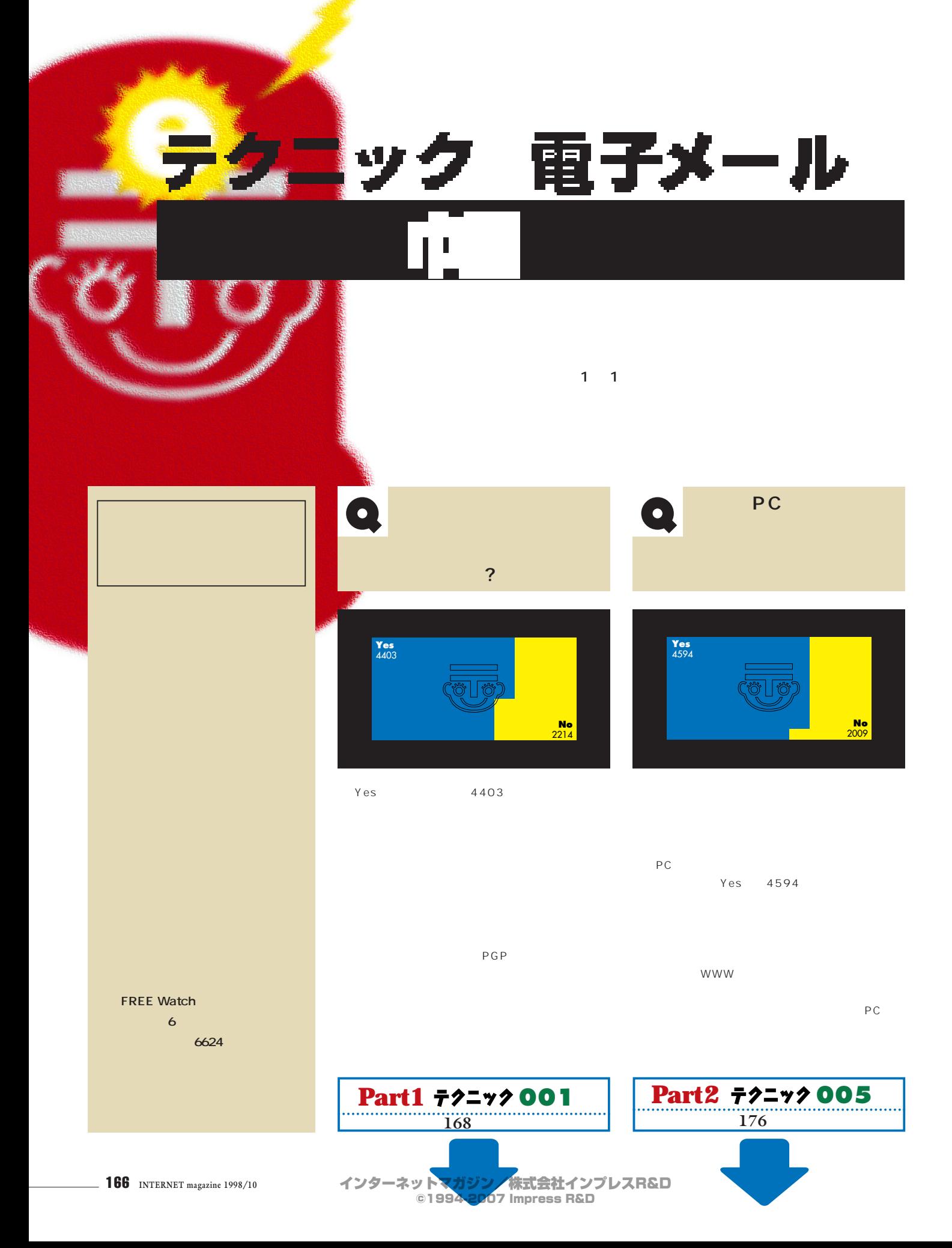

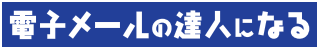

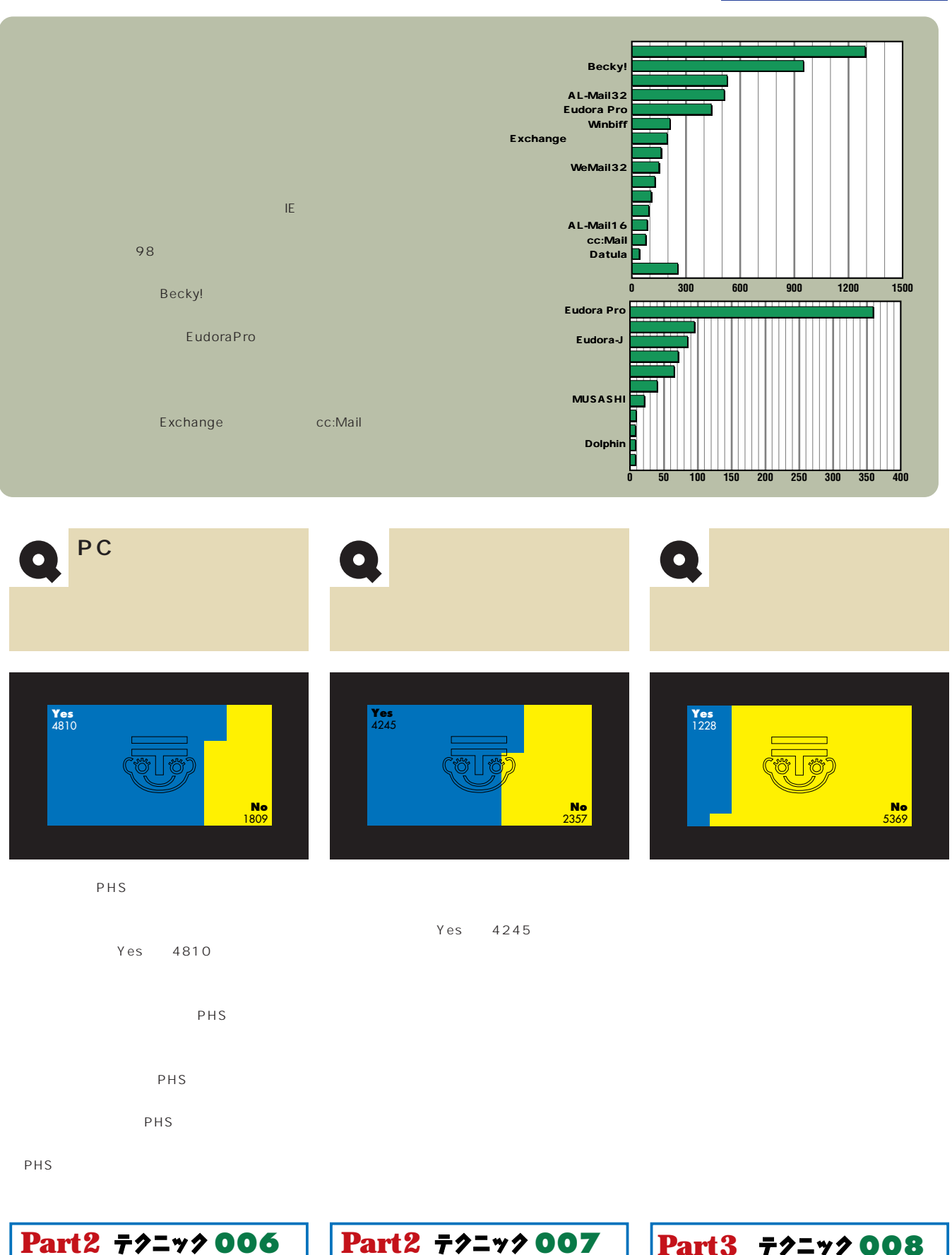

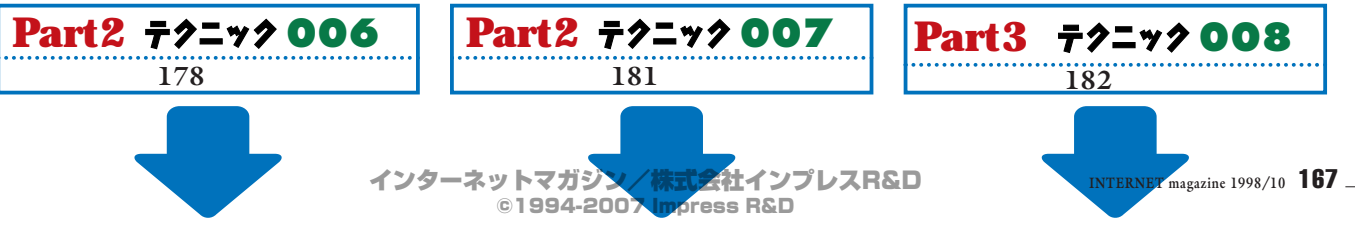

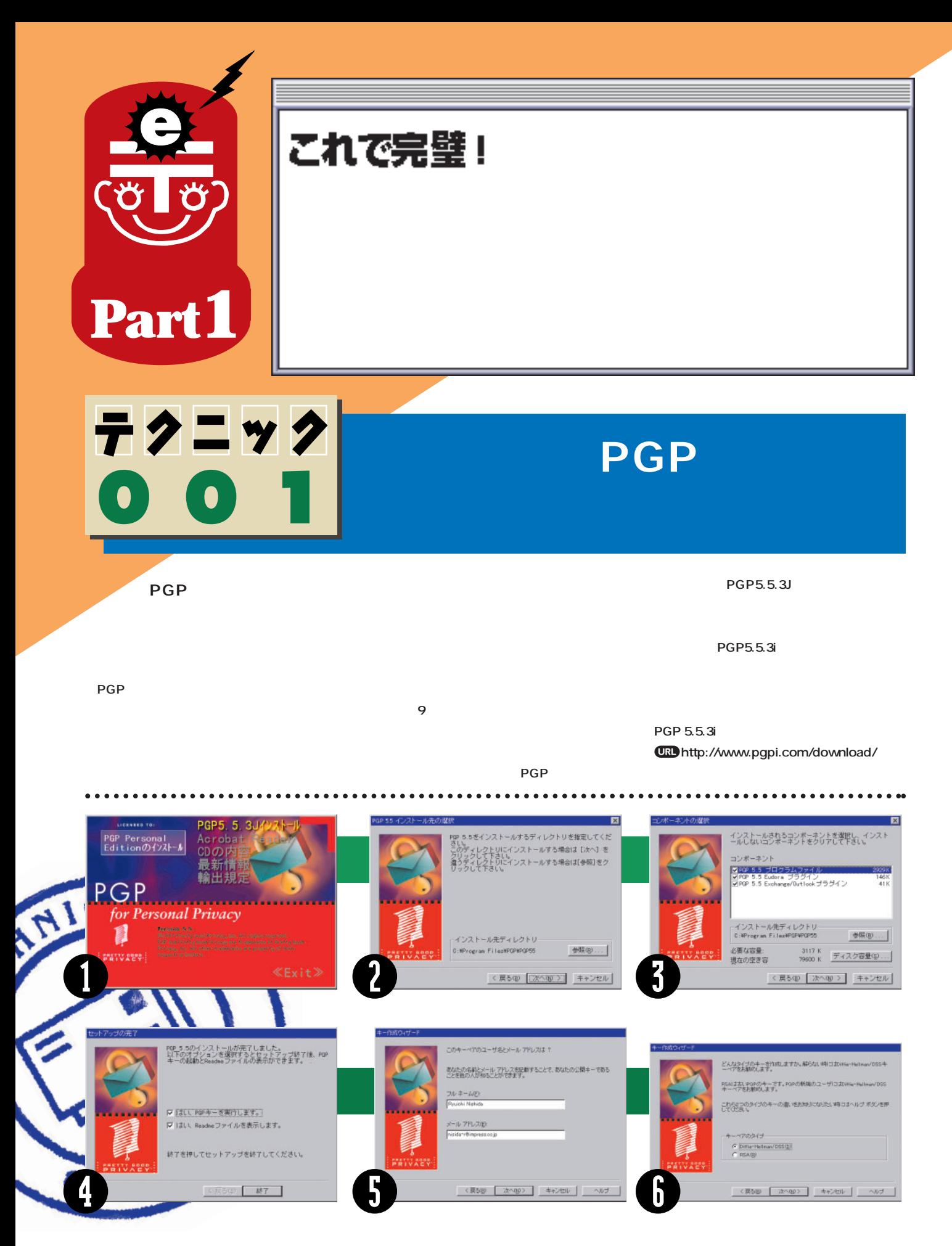

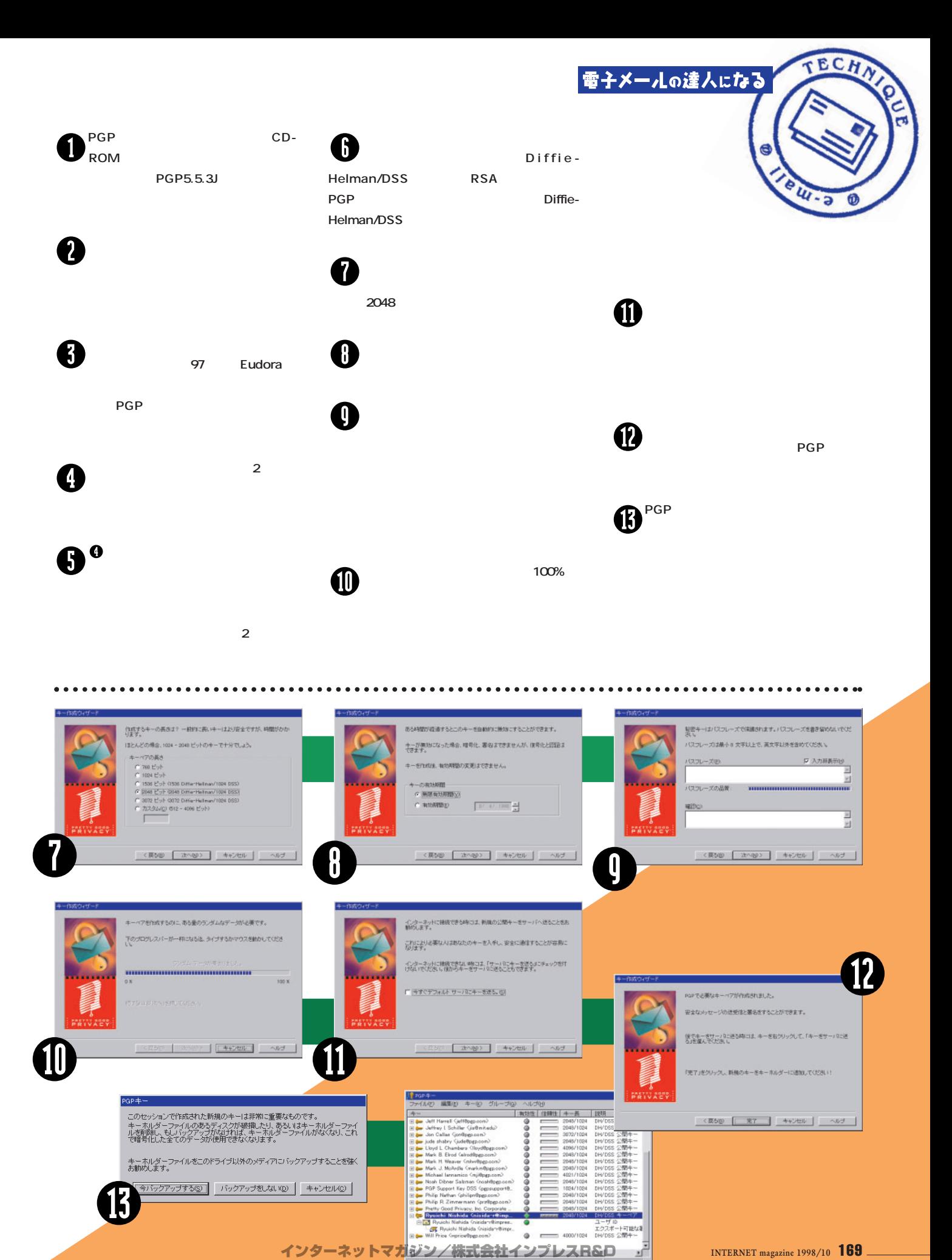

**INTERNET** magazine 1998/10 **169** 

©1994-2007 Impress R&D

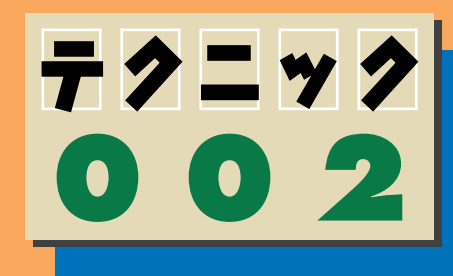

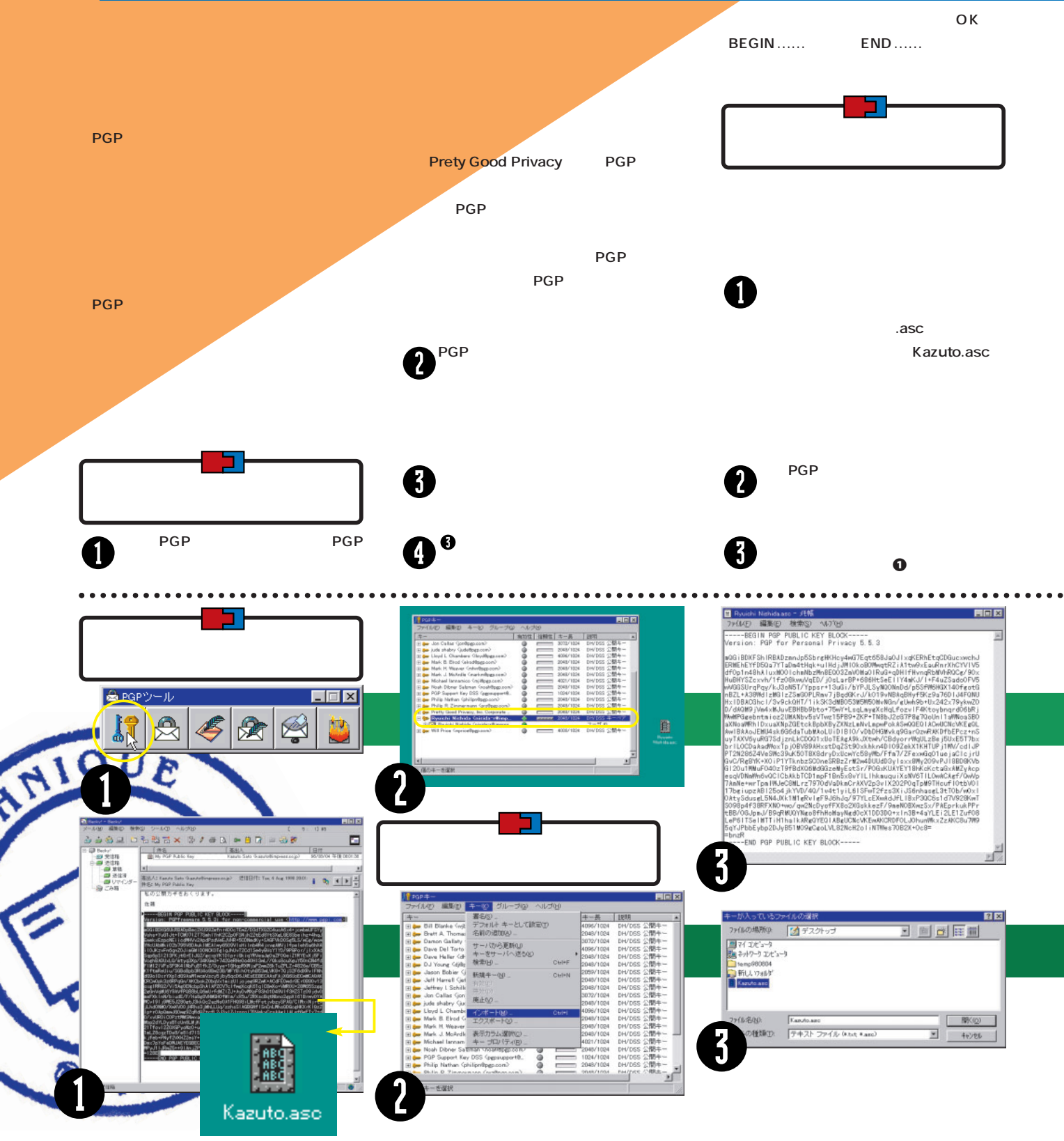

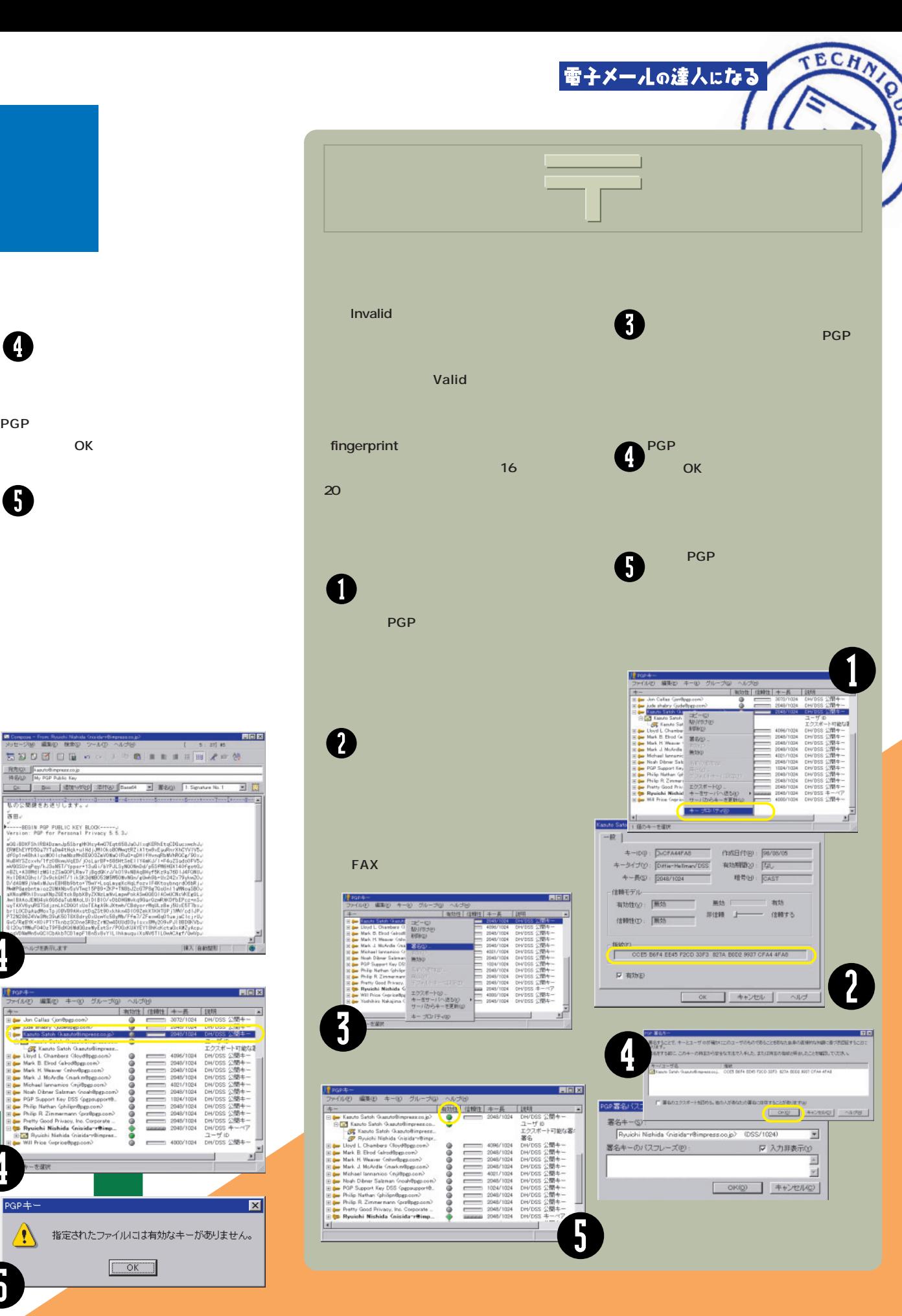

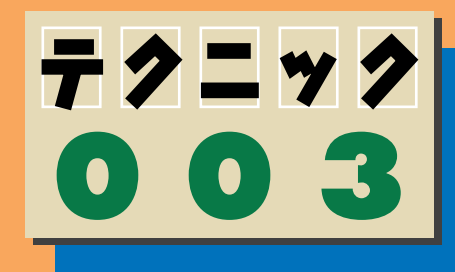

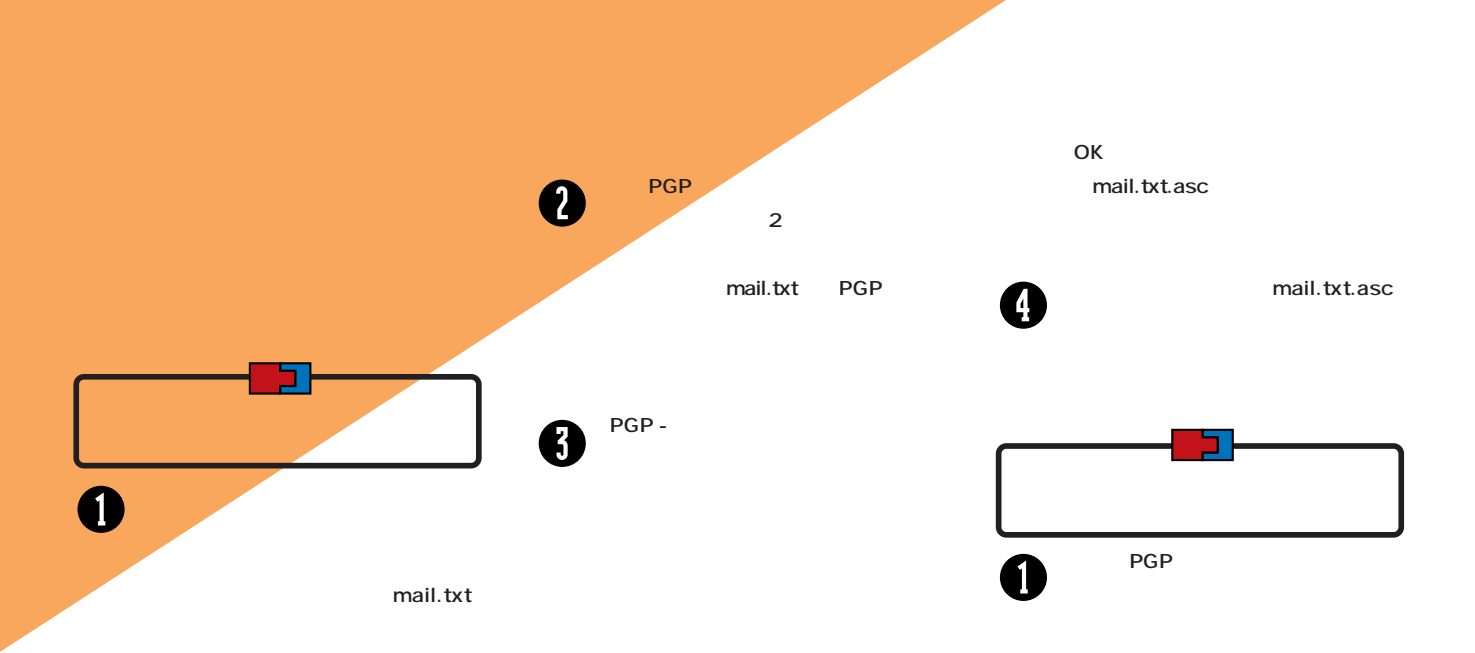

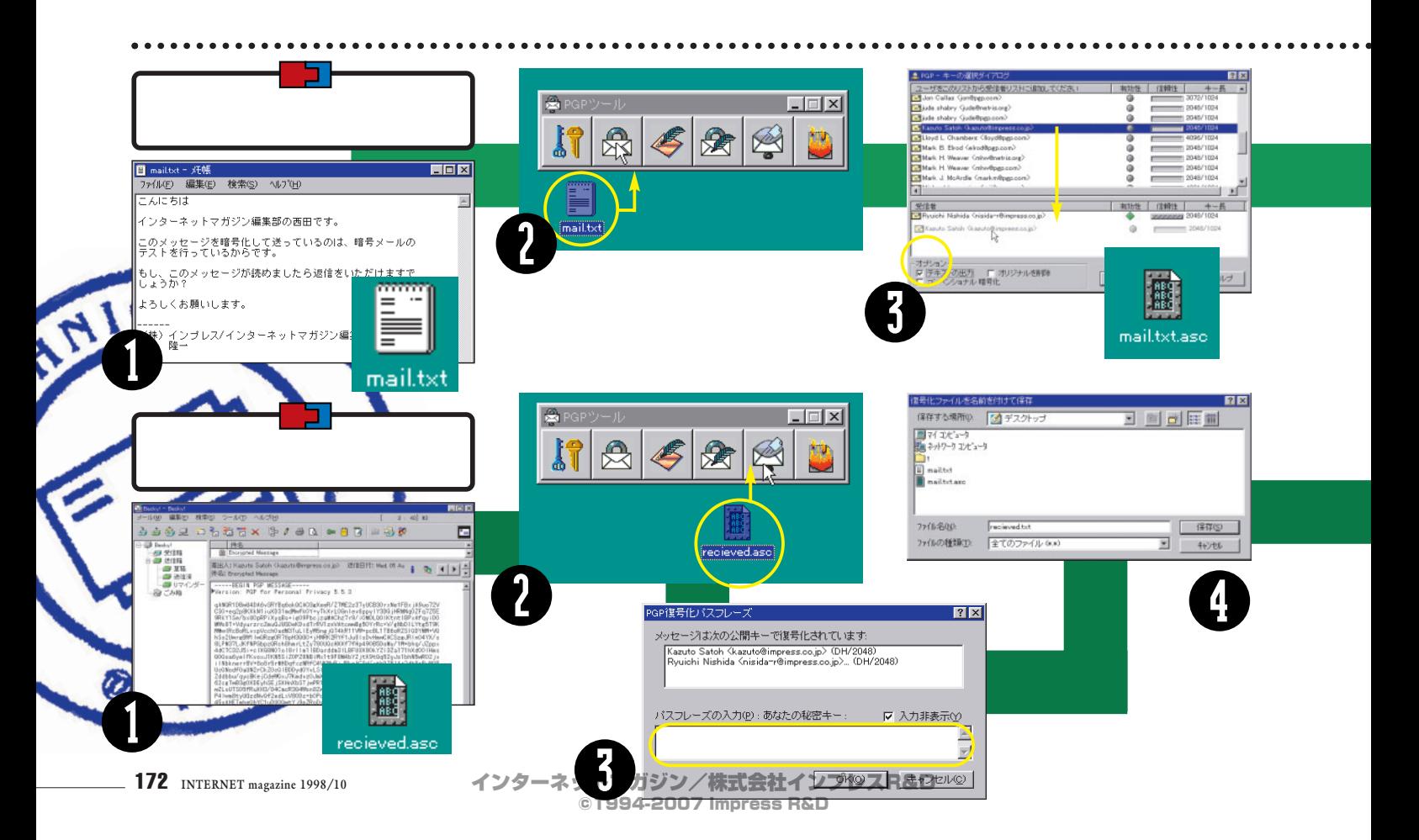

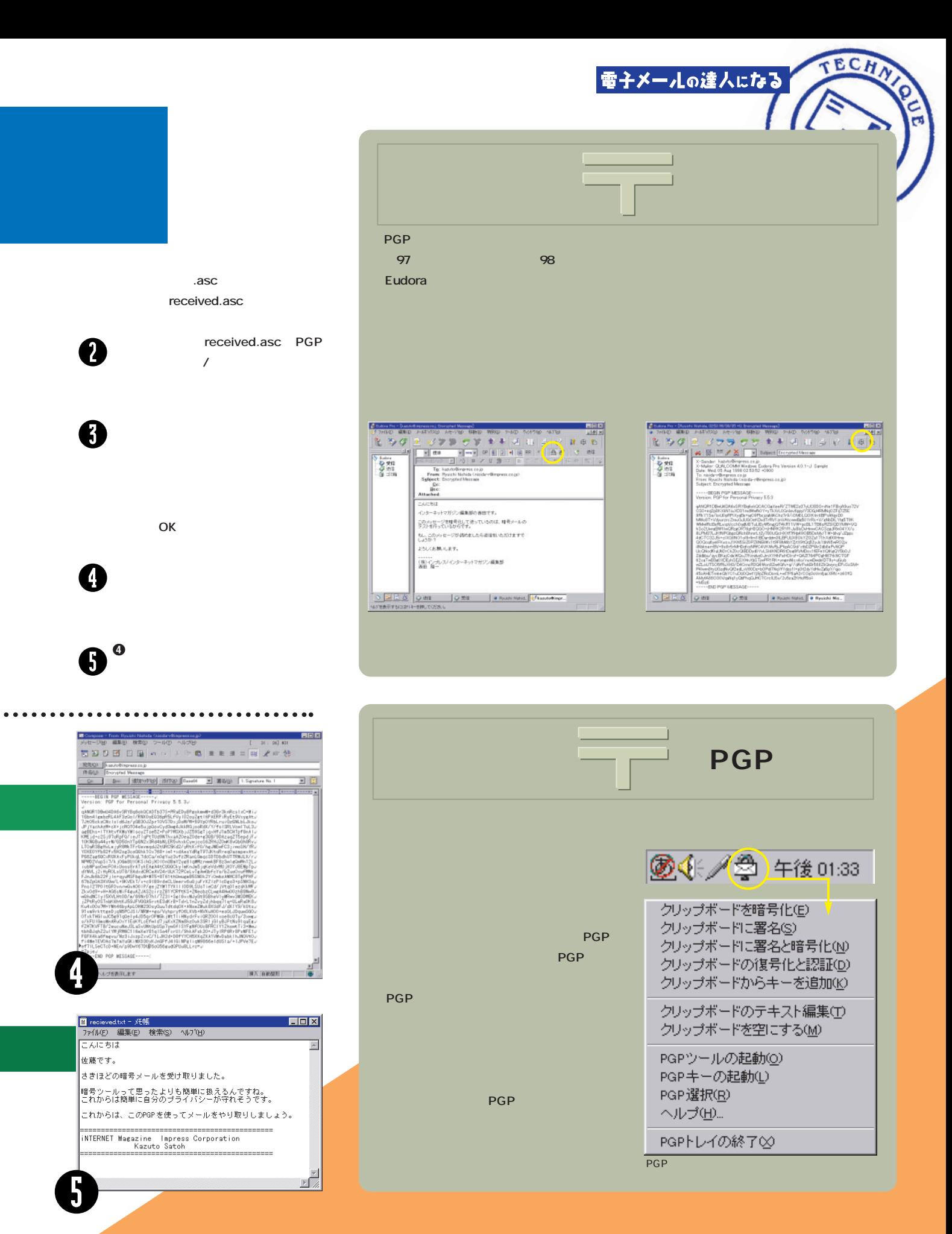

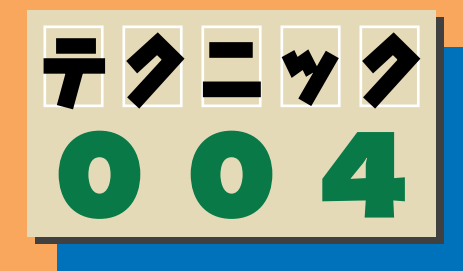

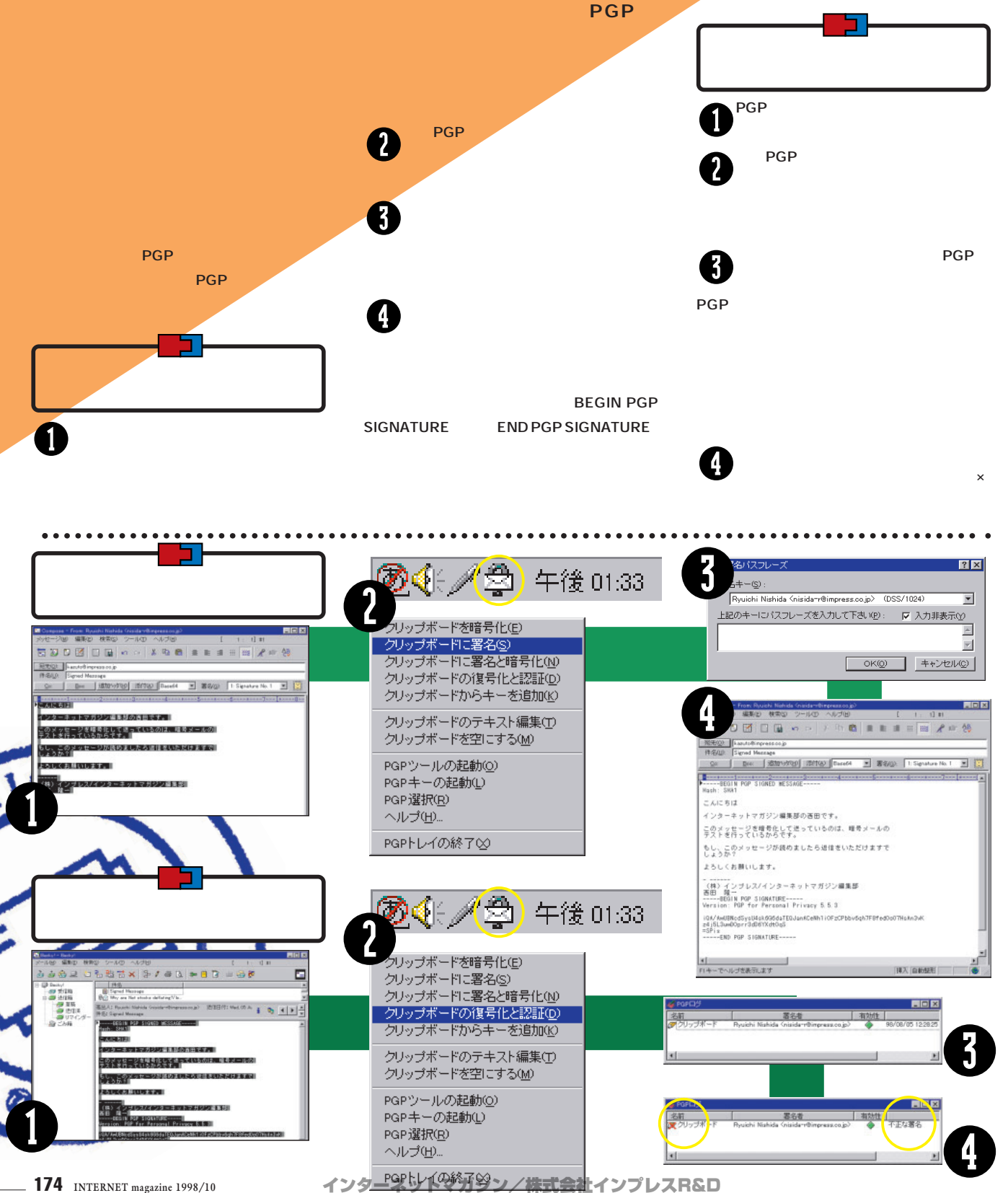

©1994-2007 Impress R&D

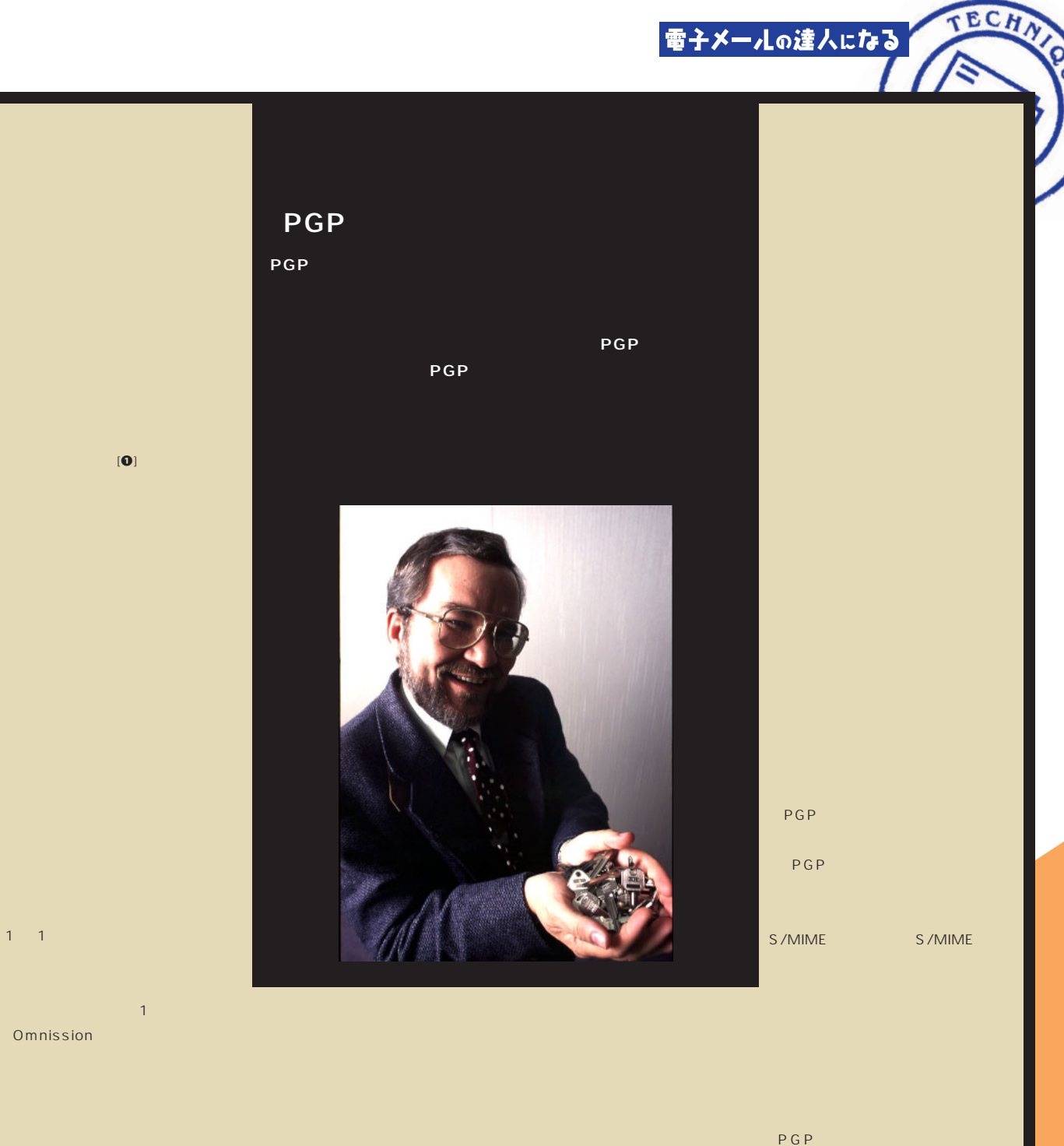

これに対抗しているような技術の1つが PGP  $\mathbf{Q}$ PGP

 $[0]$ 18 CPU  $[2]$ 

暗号は現在最も注目されている技術の1 つ

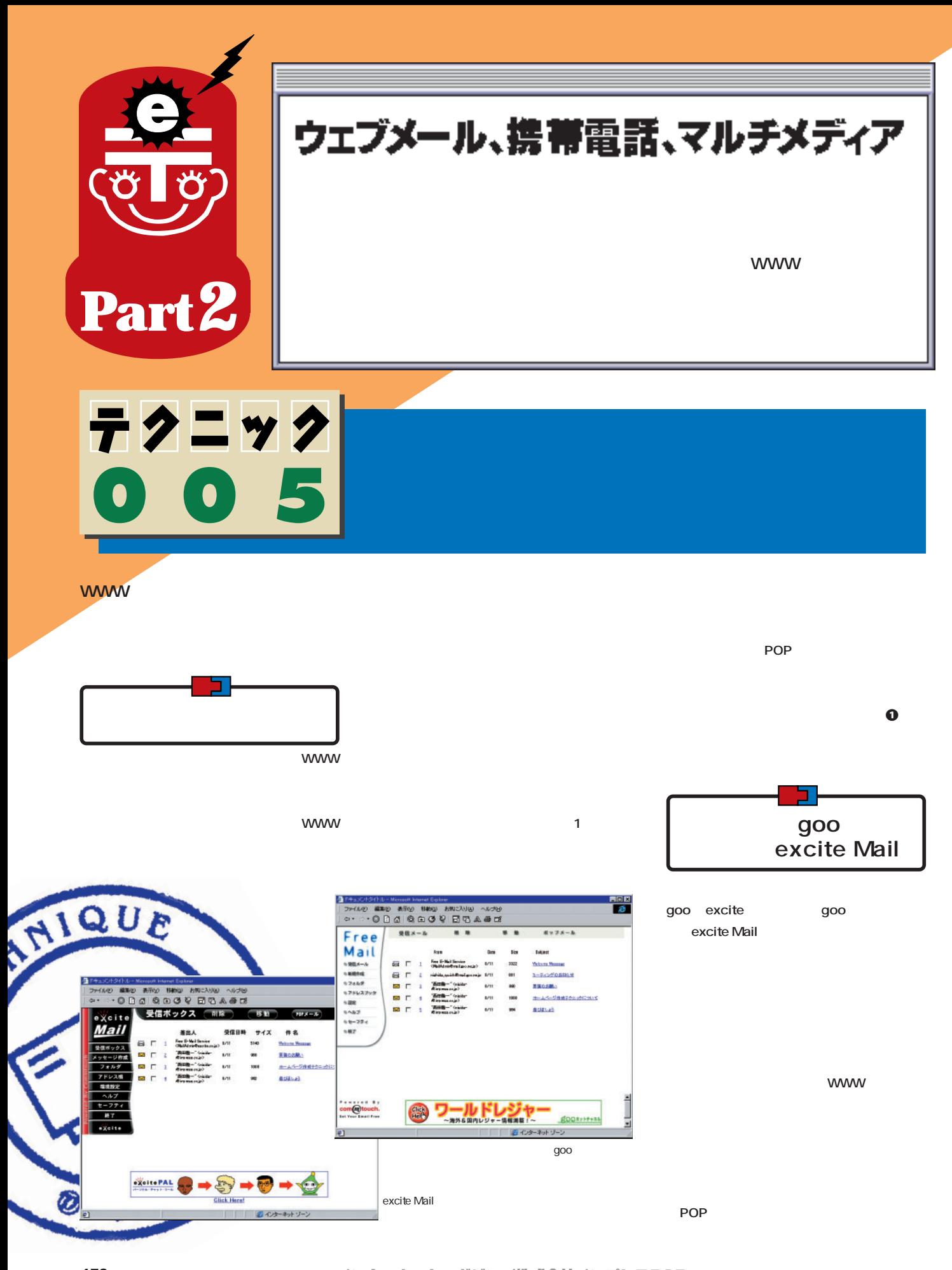

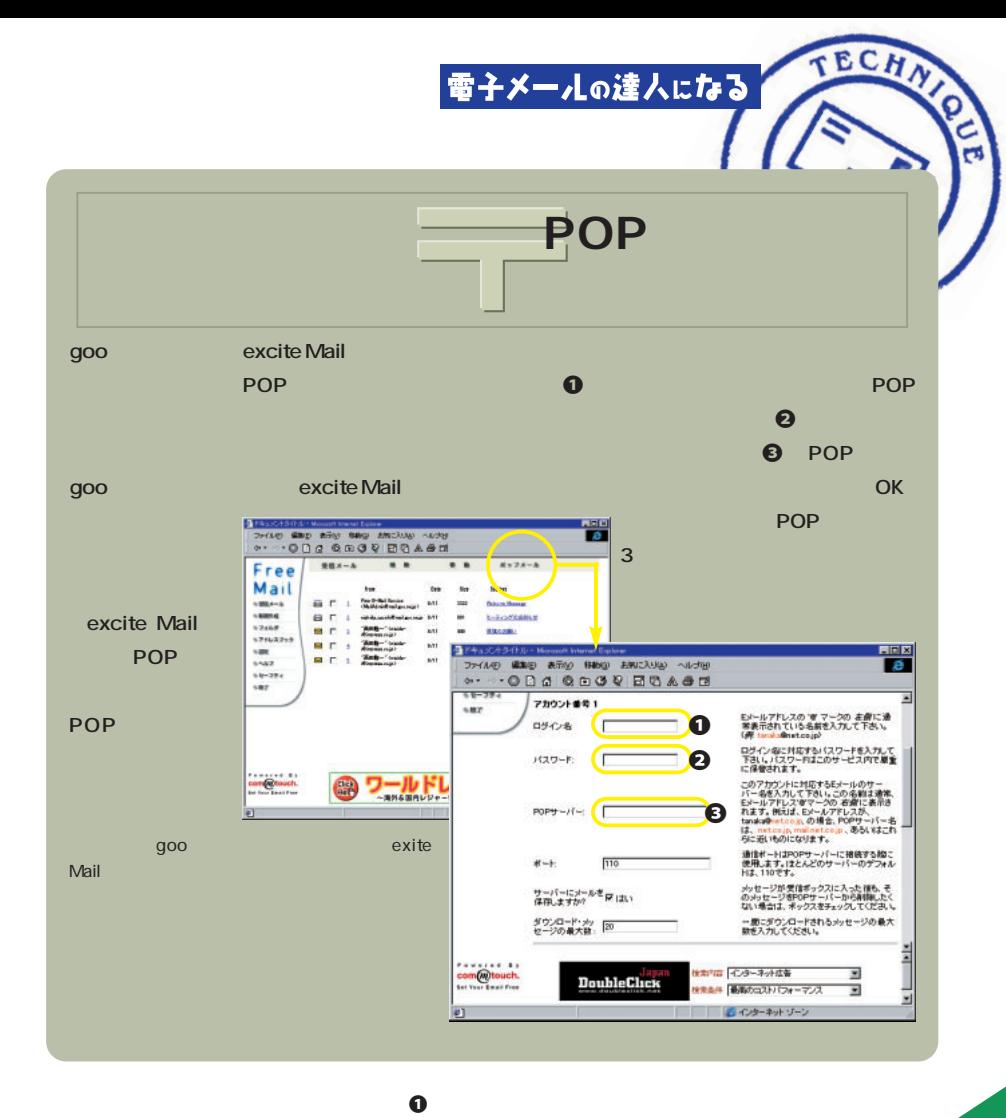

**WWW** 

**POP** 

**POP** 

**WWW WWW** 

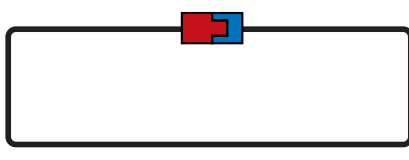

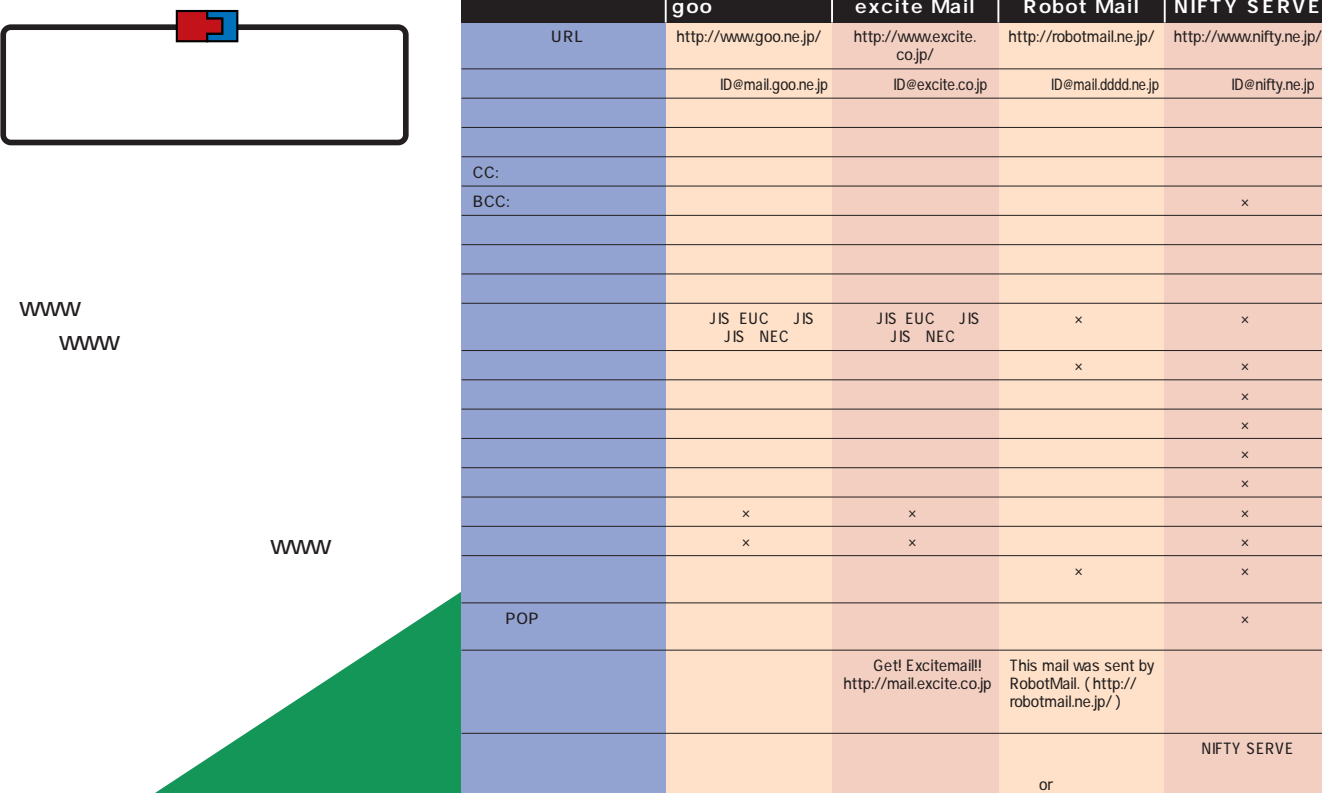

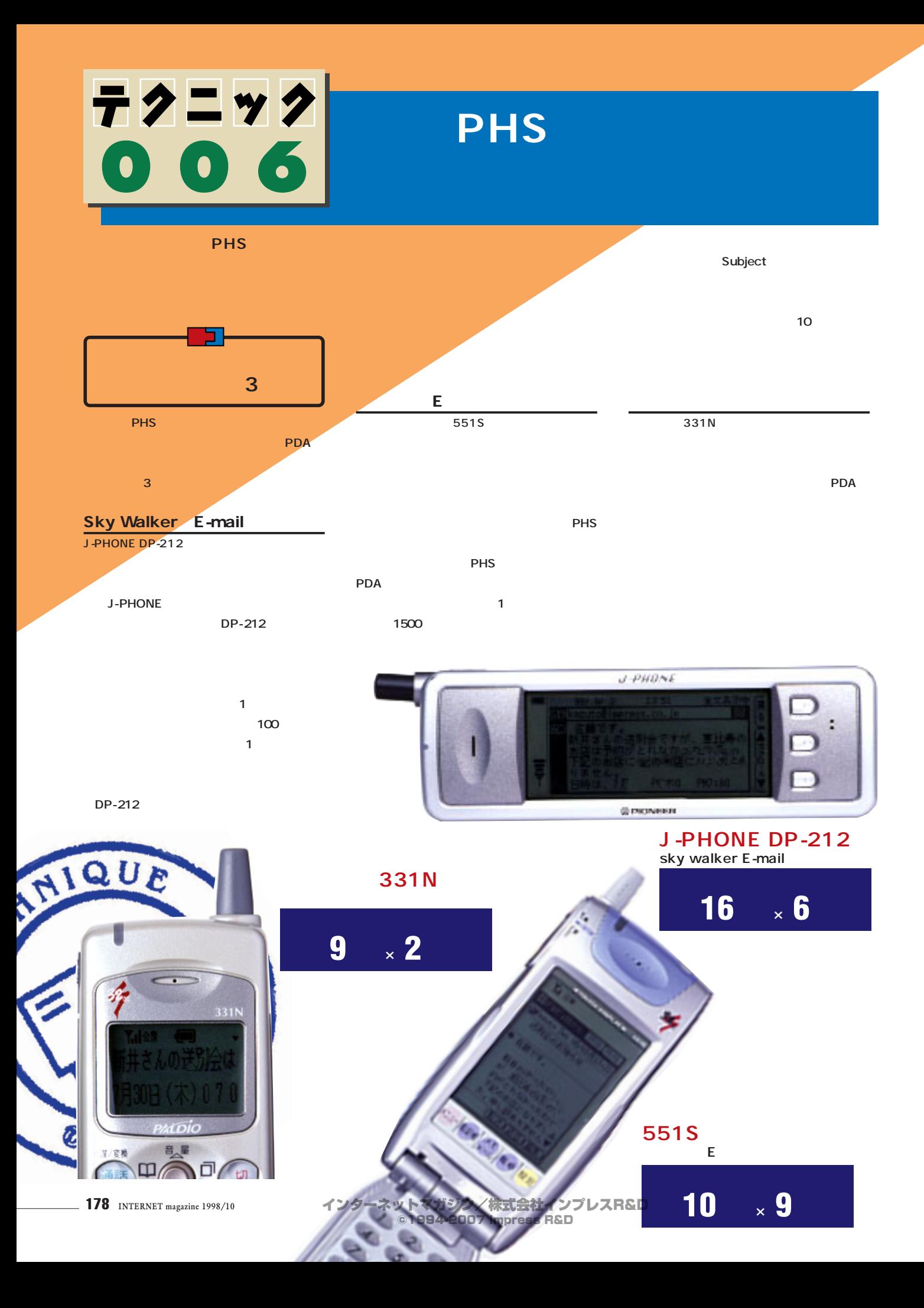

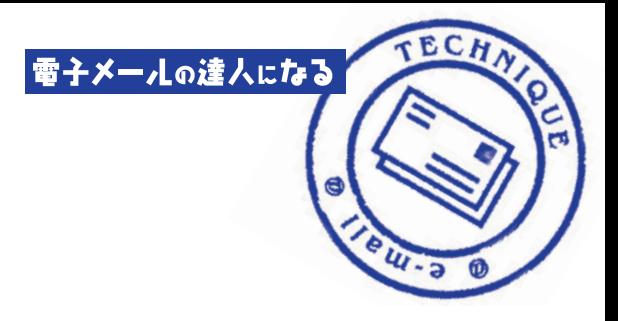

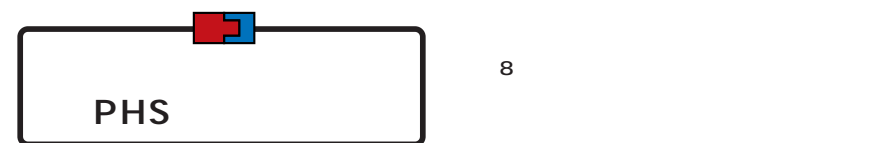

**PHS** 

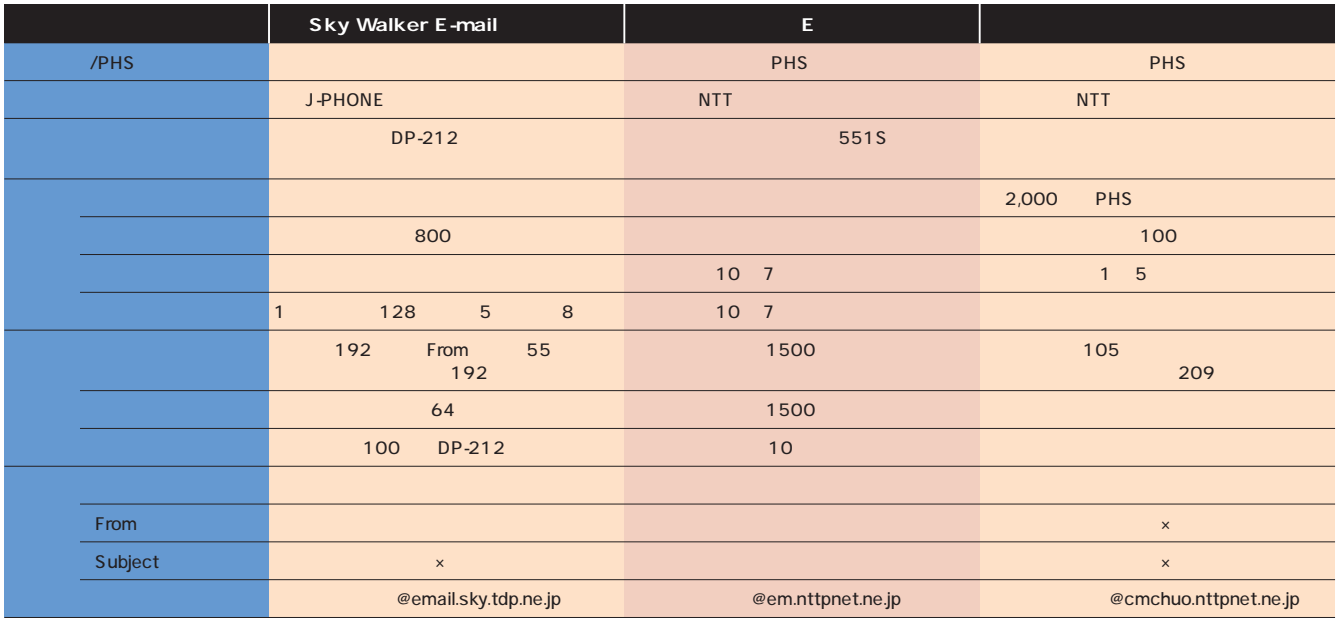

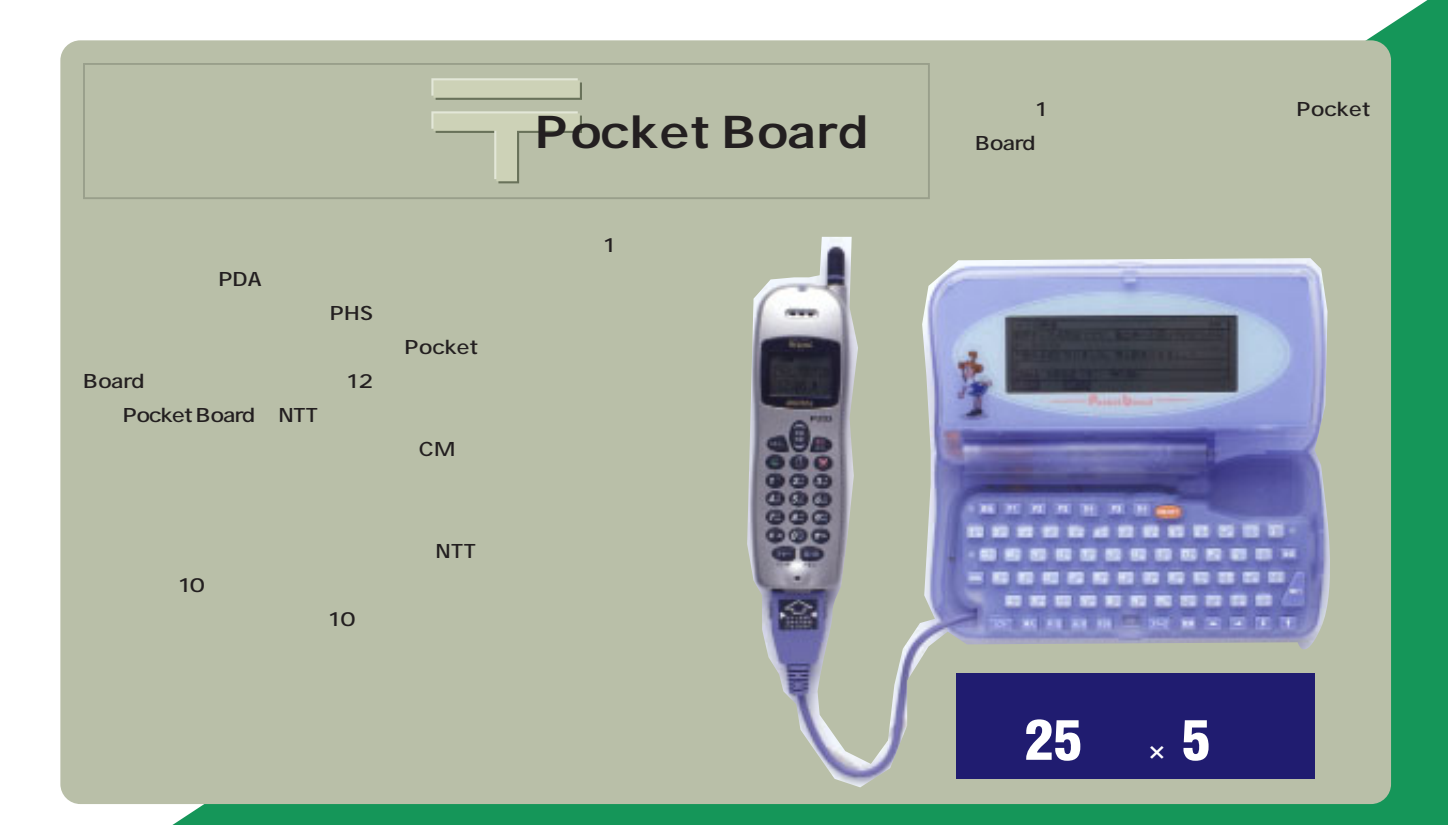

# Becky! 携帯 PHS メール 転送

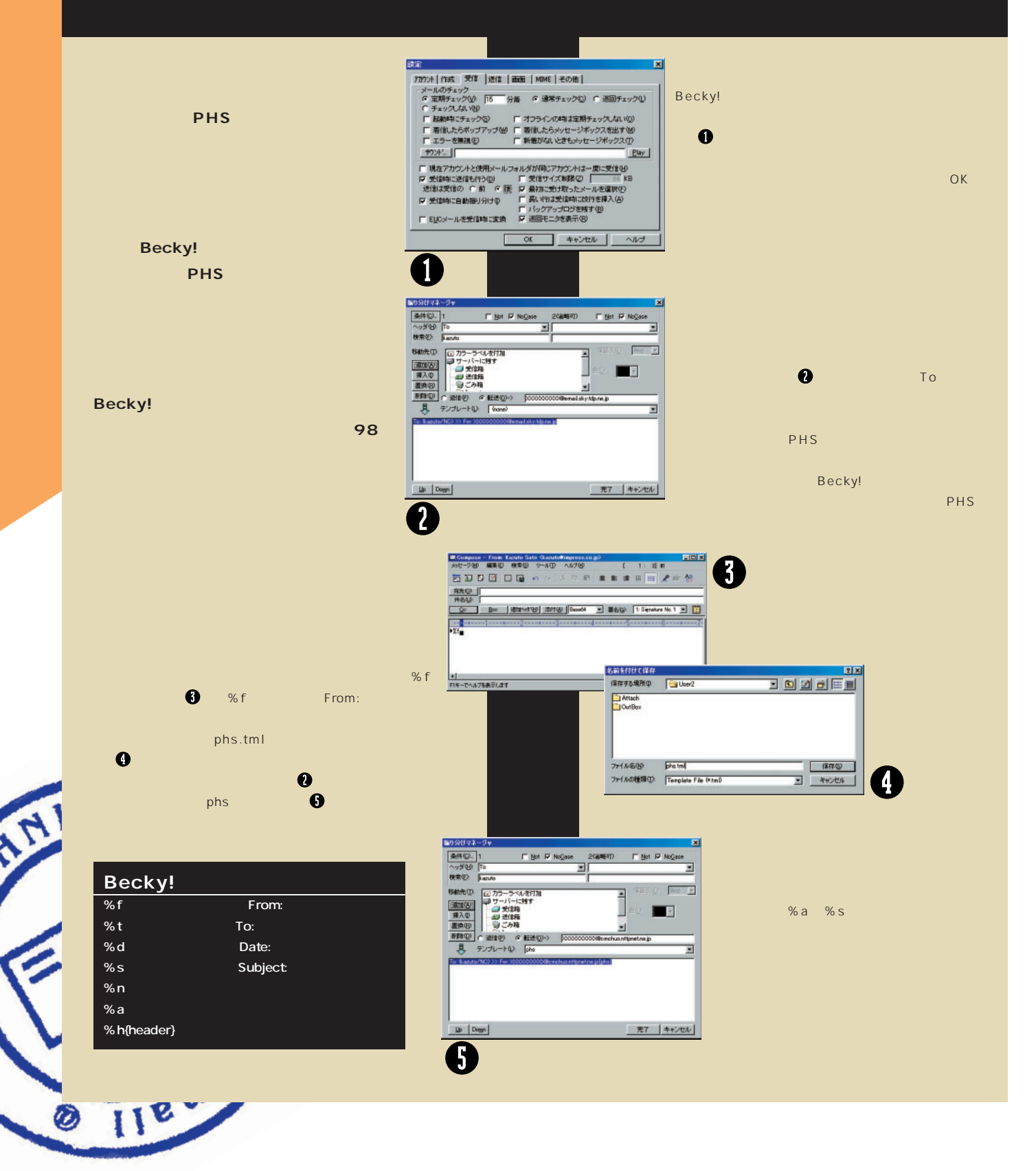

**007**

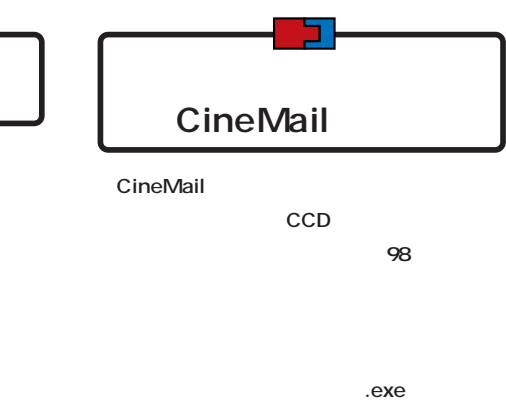

**CCD** 

**各ビデオ電子メールソフトの機能**

CineMail

**CineMail** 

**URL http://www.baraka-intracom.com/html/** 

#### **demo\_cinemail.htm**

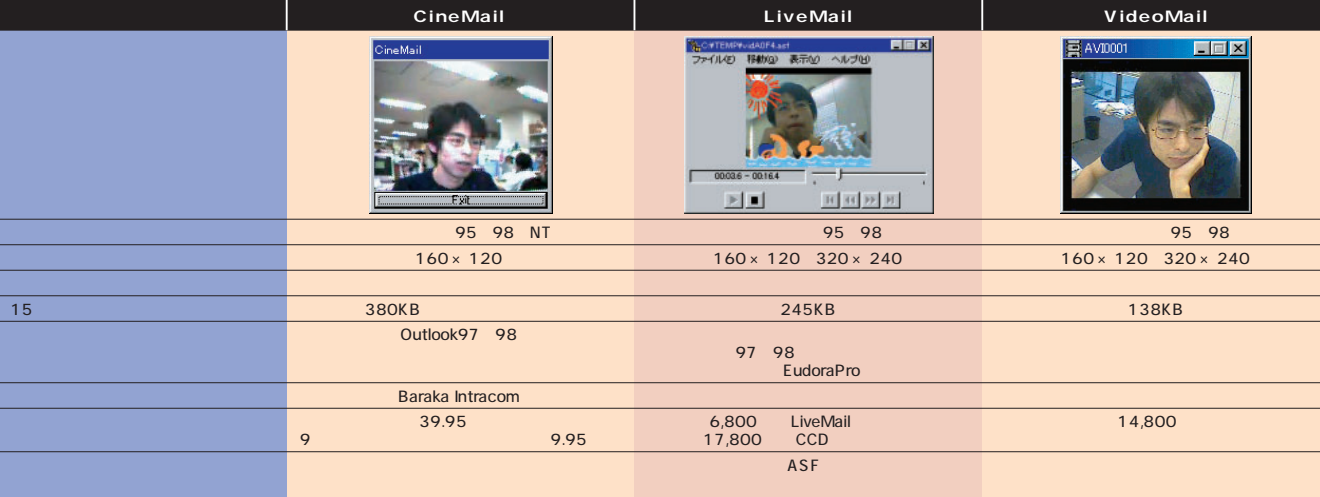

Record している。

 $\mathbf{P}$ 

ECH ۲

 $\Box$   $\times$ 

Record

日々

回り 価

 $\circ$ 

About

Video Speed

⊡  $\equiv$  Record Settings  $\equiv$ 

> $\equiv$  Current File  $\equiv$ 0

 $\equiv$  Existing Video Files  $\equiv$ 

Video Quality

sampleus.vrc

Æ Æ

CineMail

Exit

電子メールの達人になる

CineMail

るだけだ。

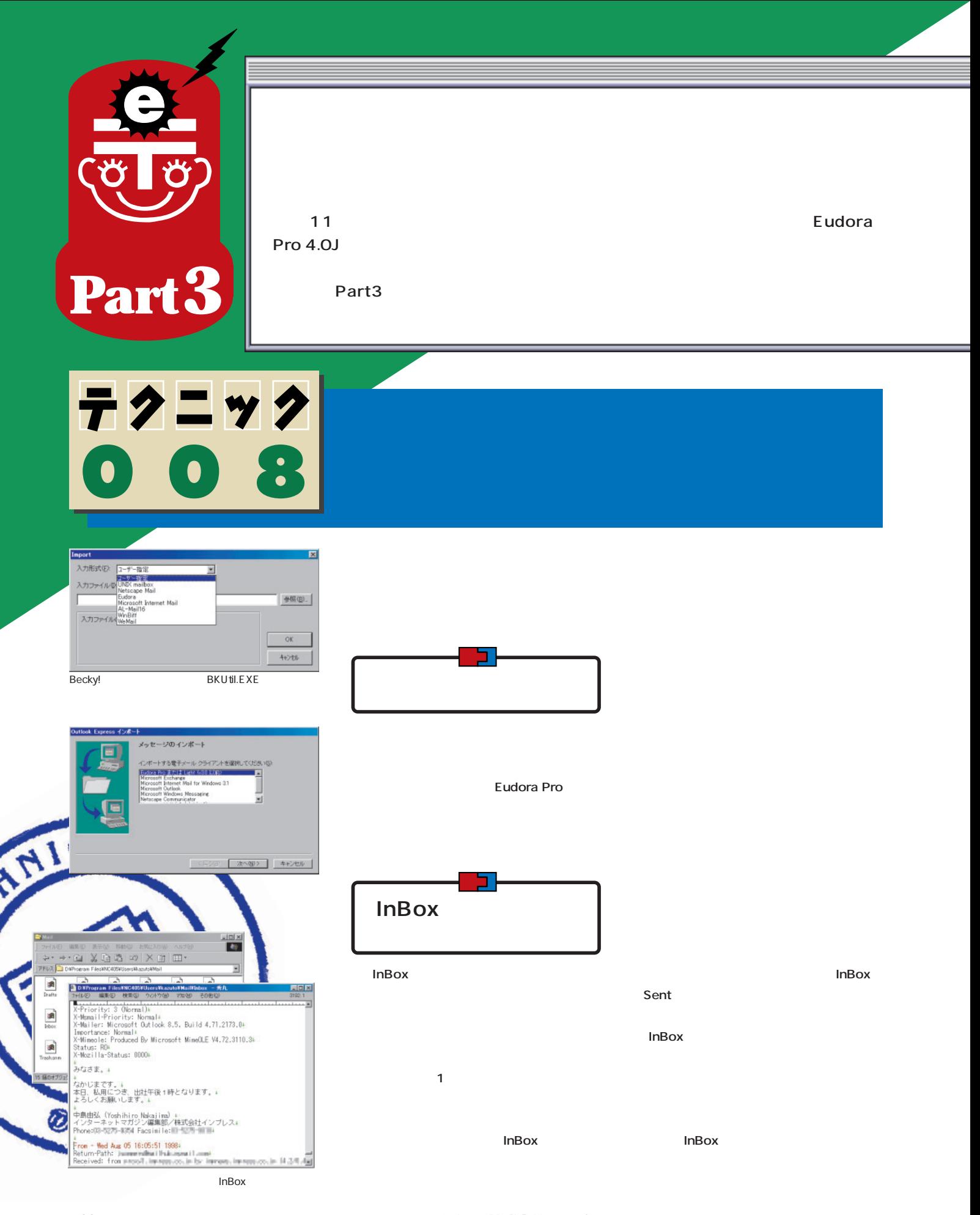

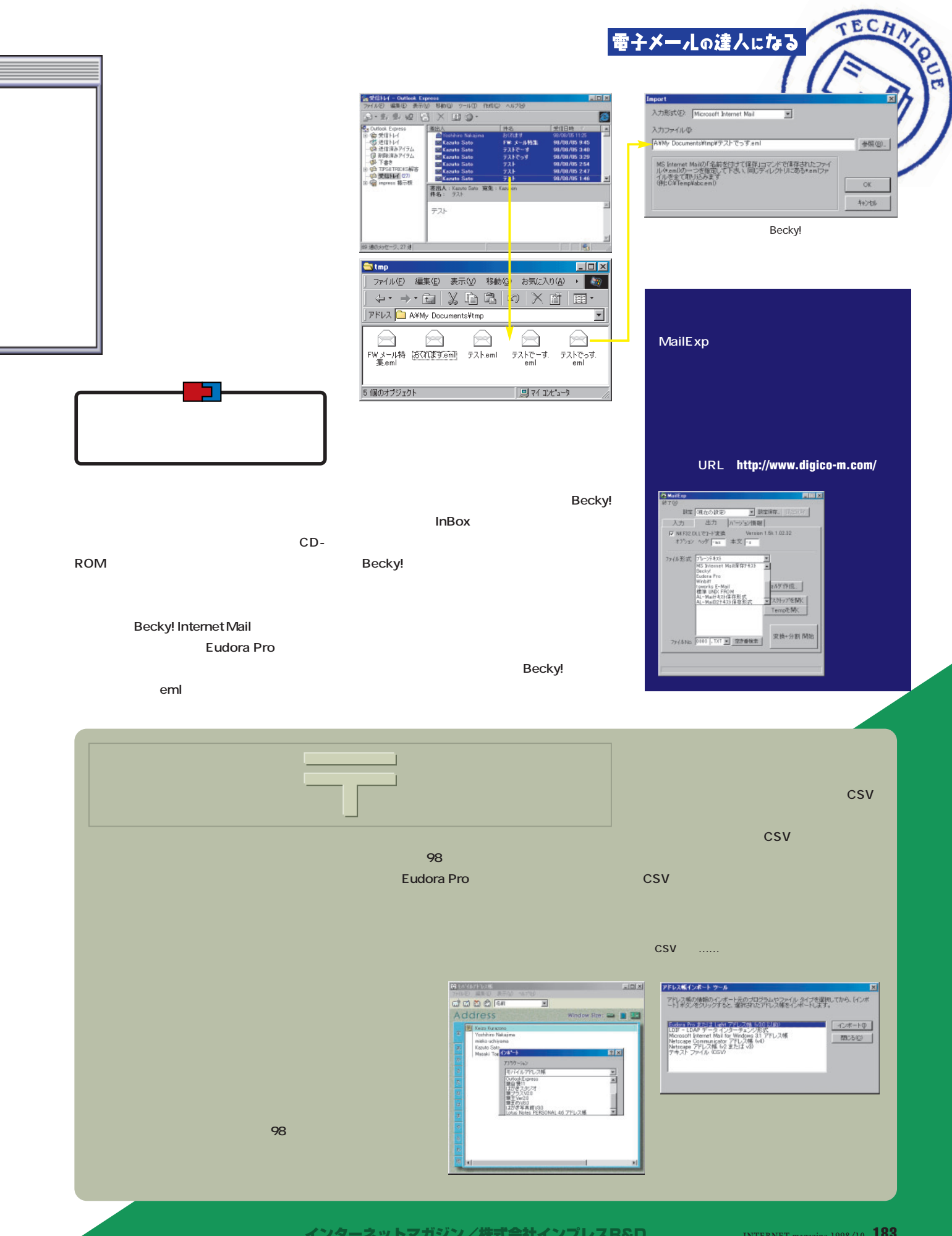

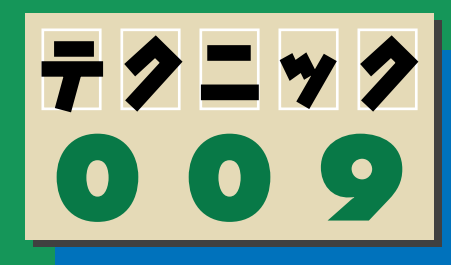

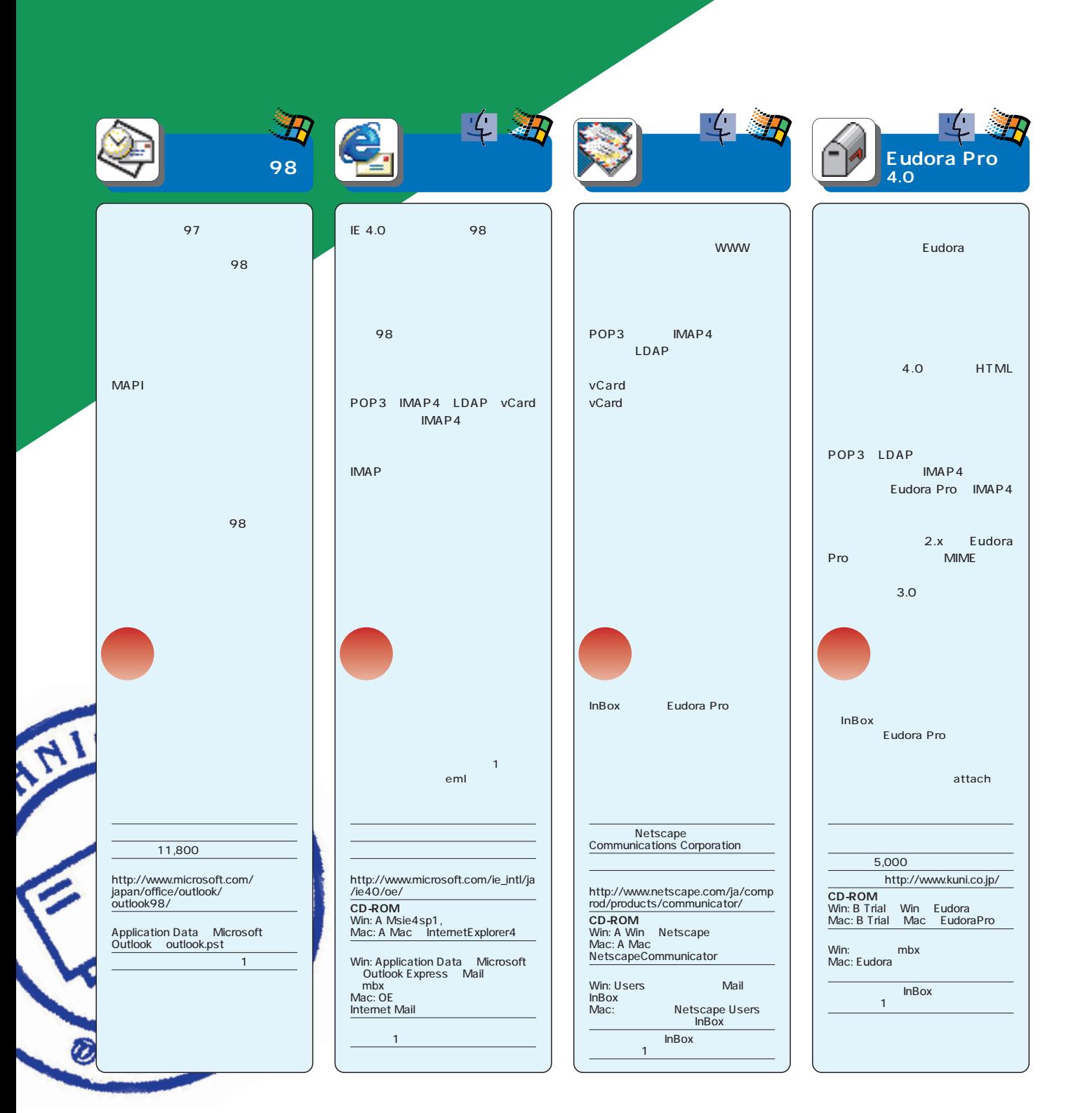

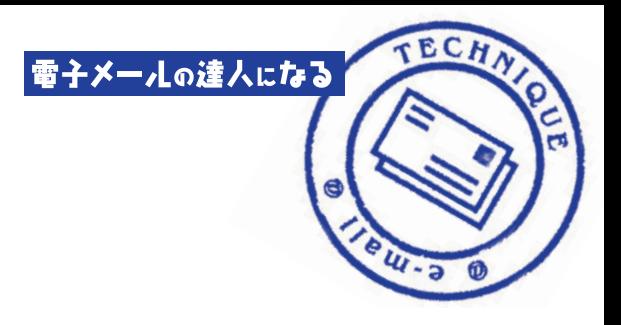

 $\sim$  098

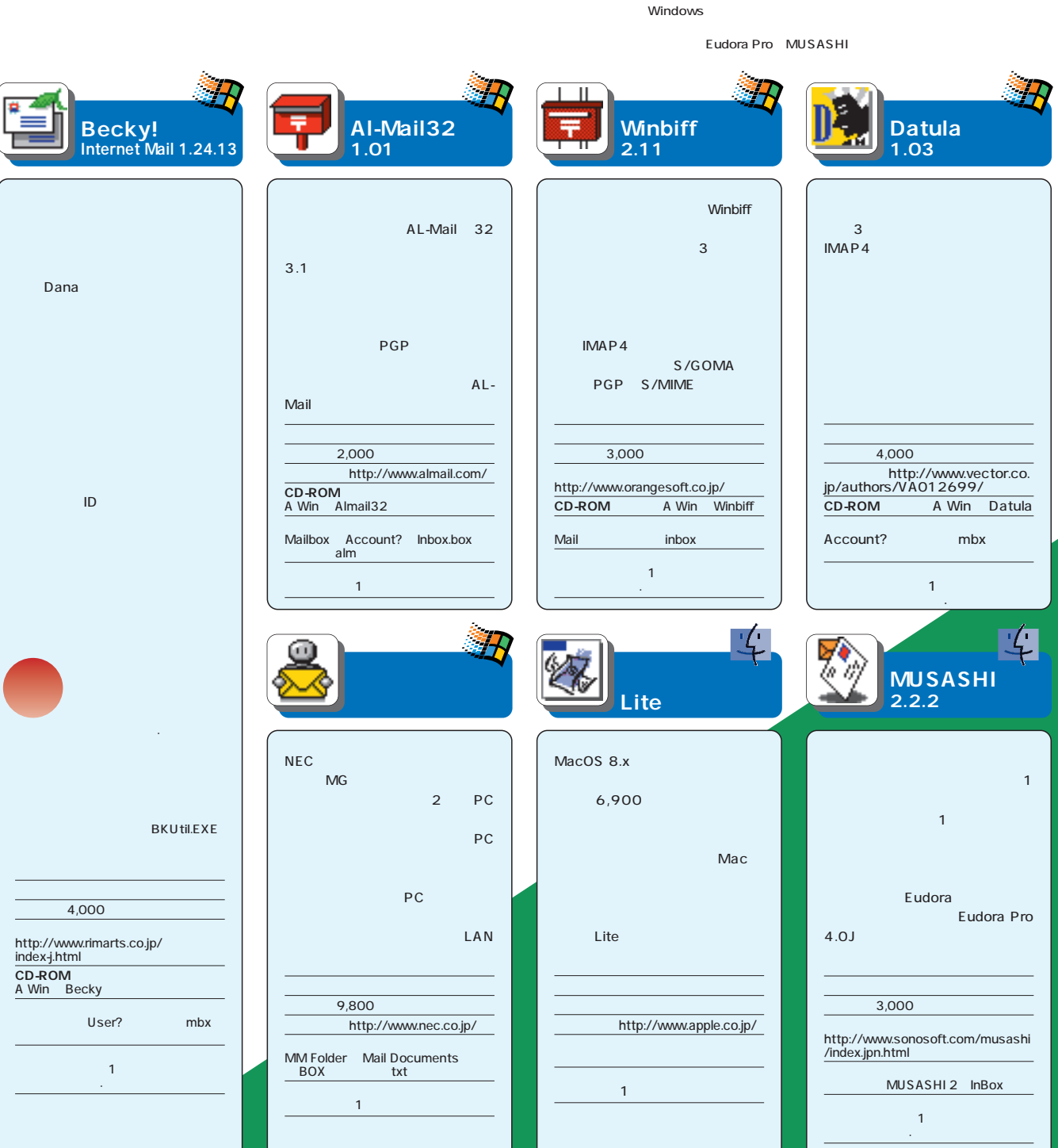

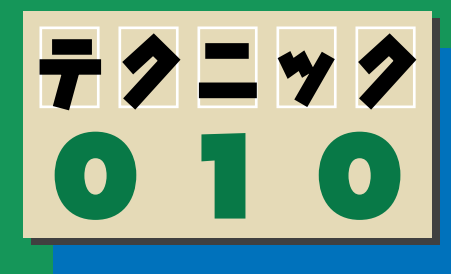

**Becky!** 

**乗り換えが可能であることがわかった。今使っているソフトにこだわる必要**

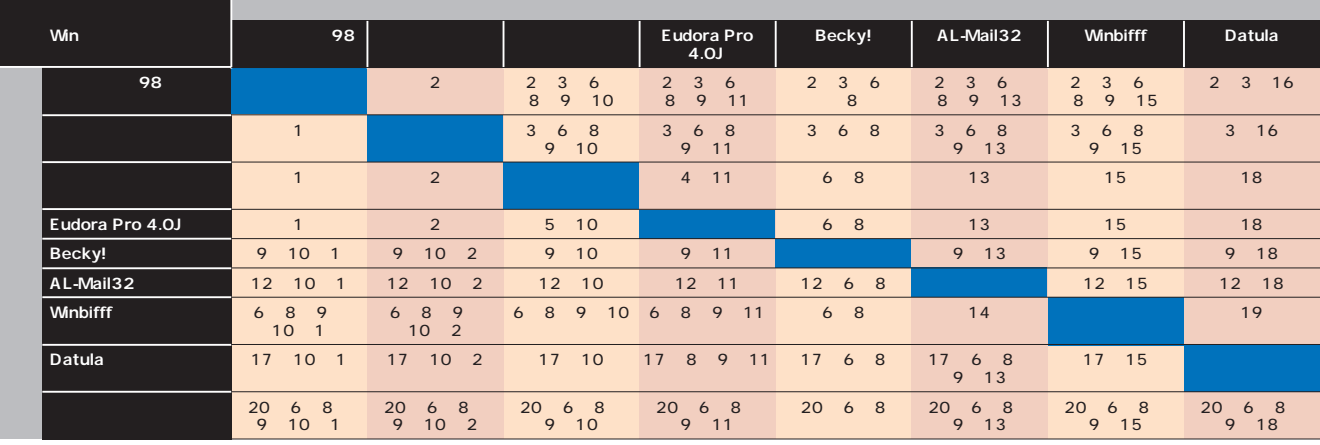

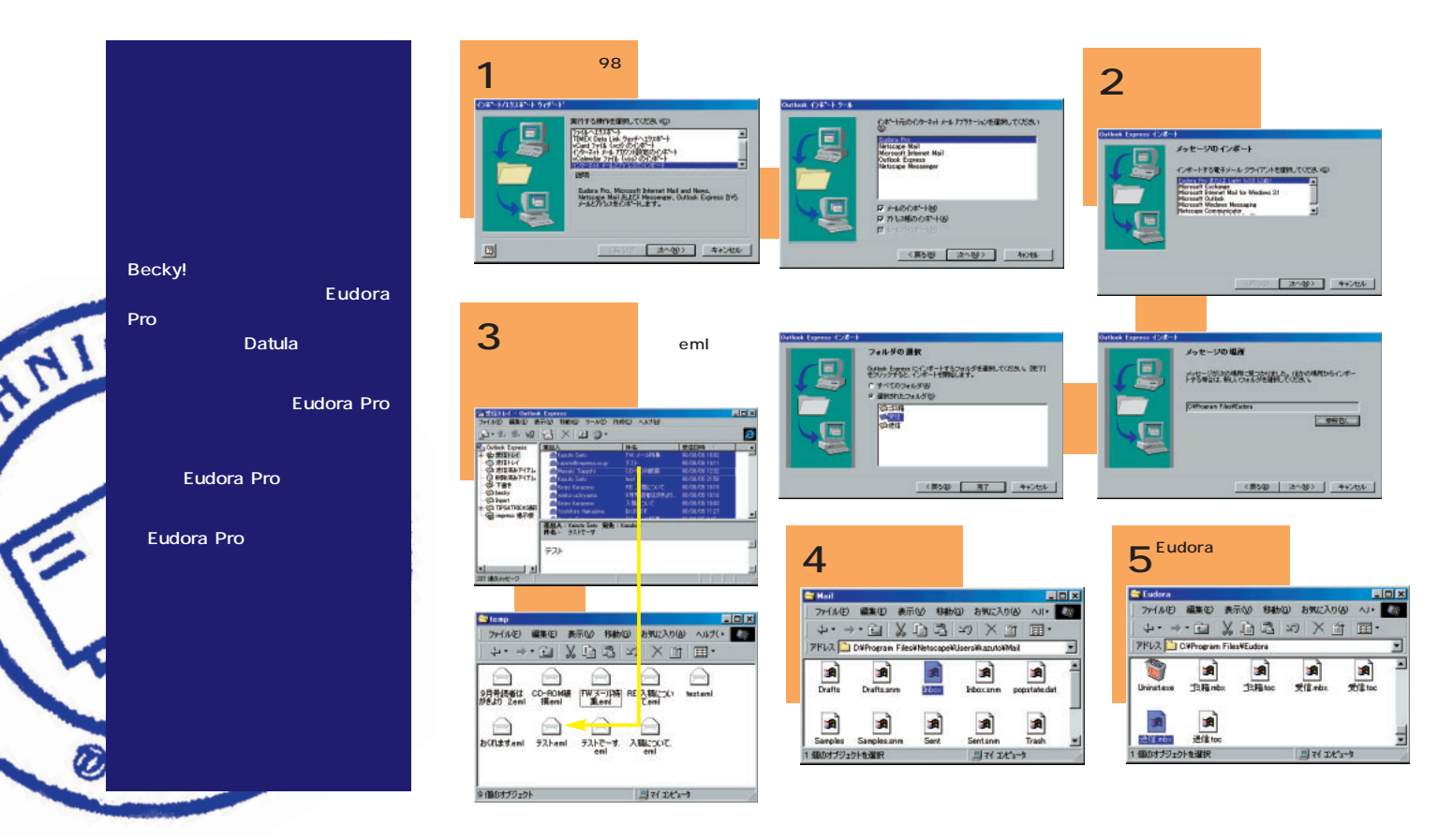

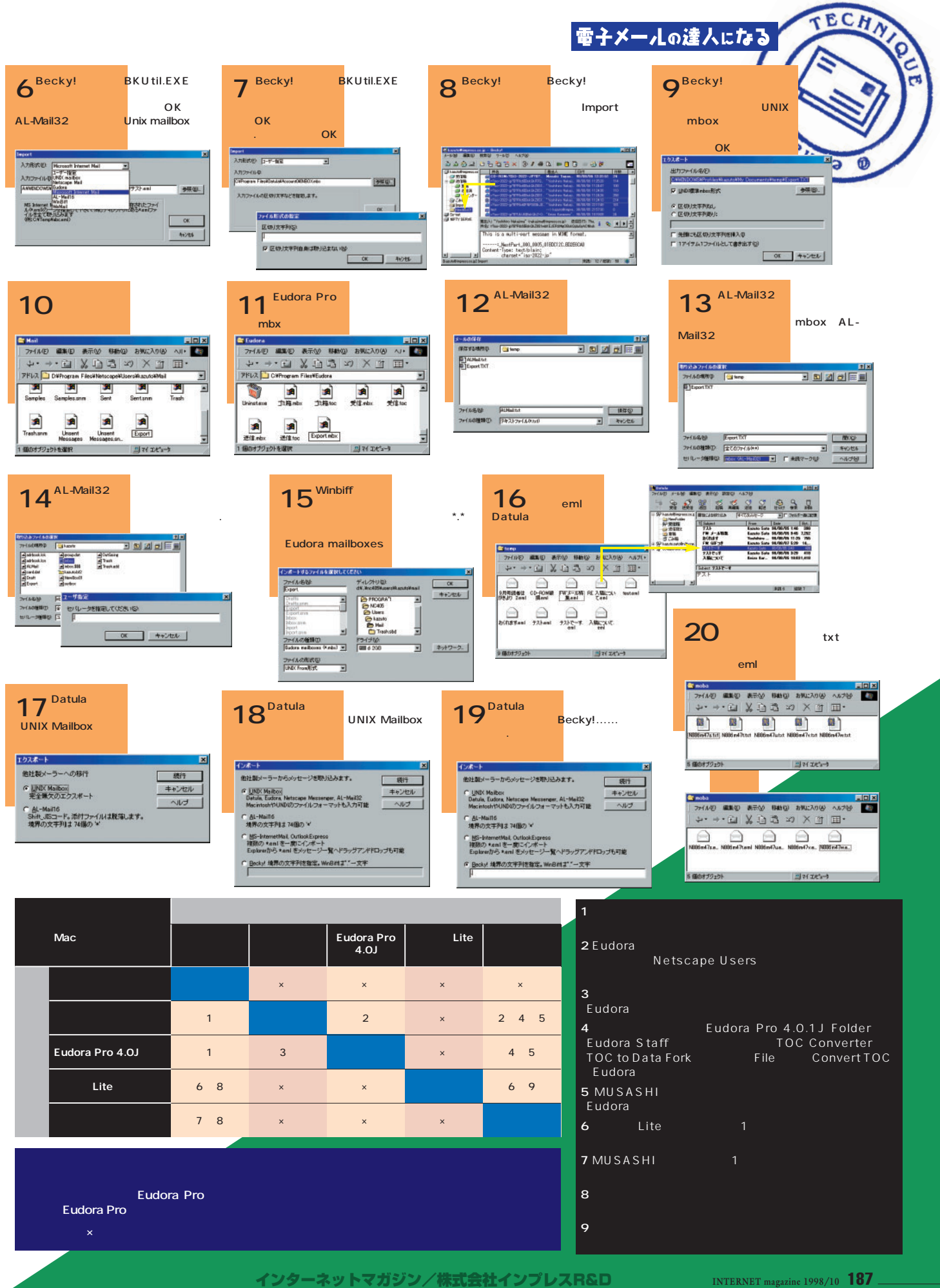

©1994-2007 Impress R&D

**INTERNET** magazine 1998/10 **187** 

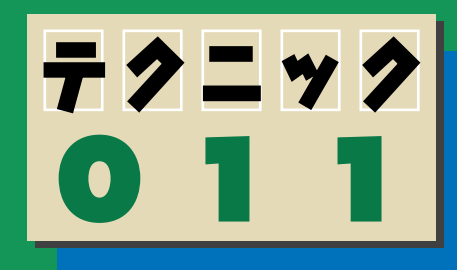

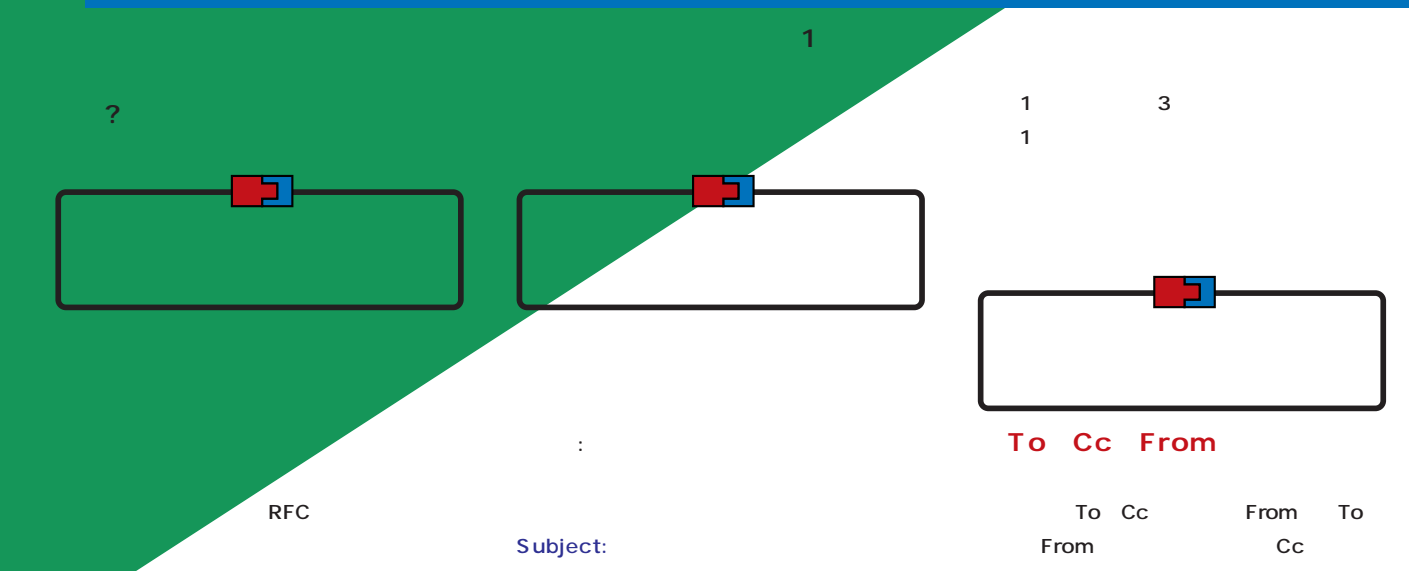

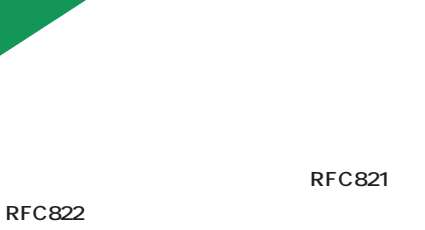

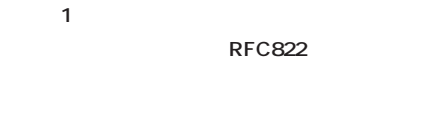

To: "P.P.Piglet" <piglet@beech.tree.uk> Date: Sat, 1 Aug 1998 14:23:33 GMT

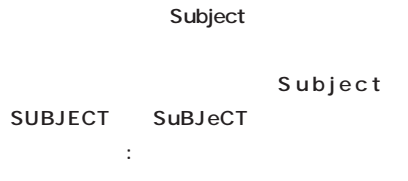

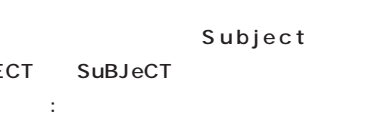

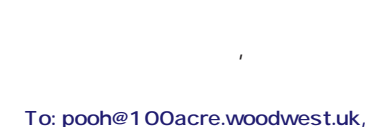

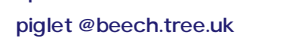

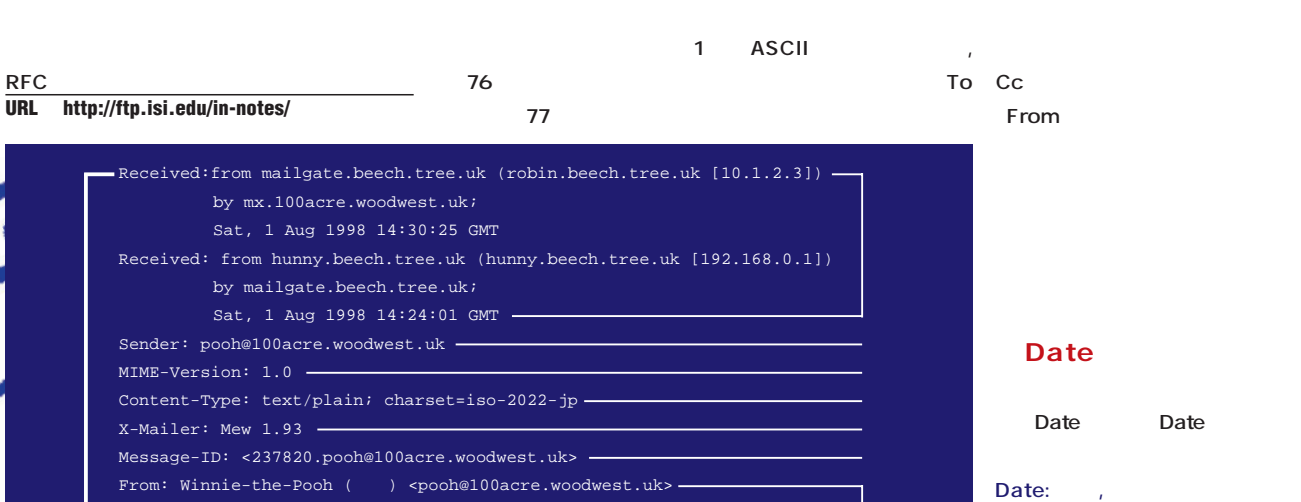

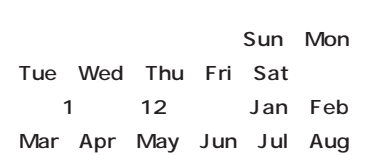

Subject:

Roo

// Winnie

**図1 電子メールのメッセージの書式例**

Sep Oct Nov Dec 1 GMT  $JST$ **ではこのような3文字表記は奨励されていな**

**いるかを記すのが正しい。日本は9時間進んで いるので+0900と記述する。**

### Subject

**Subject** 

**ASCII ASCII されているためだ。図1の例は実際には**

Subject: =?iso-2022-jp?B?GyRCTTckU yReJDckZyQmGyhC?=

**RFC2047 RFC2047はRFC2045、RFC2046、 RFC2048 RFC2049 MIME** 

Subject To RFC822

④X-Mailer **X-Mailer** 

X-Face

X-Face X-Face

**X-Mailer** 

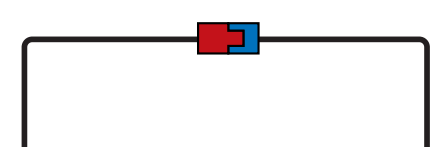

Message-ID **Message-ID ID** the state of  $\blacksquare$ また、メールアドレスを「X<sub>III」</sub>と「X<sub>III」</sub>を「X<sub>III」</sub>」と「X<sub>III」</sub>を

In-Reply-To

To Cc From

こ<u>とはメールアドレスを「</u> と<del>「>」では、その前に</del> **From:Winnie-the-Pooh<pooh@100 acre.woodwest.uk> From: Winnie-the-Pooh (プー)<pooh @100acre.woodwest.uk>** Subject **ASCII** RFC2047 RFC2047

**では「"」で囲まれた文字列はいかに RFC2047 RFC822** 

**From: Winnie-the-Pooh < winnie-thepooh@100acre.woodwest.uk>**

電子メールの達人になる **ールドを定義する方法が提供されている。「X-」**

**In-Reply-To** 

In-Reply-To:<237820.pooh@100acre. woodwest.uk>

**References** 

#### Sender

From Sender **From** Sender

Received

**Received** 

**Received** from **どの配送システムから配送されたかを「by」の** には<sub>どの記述</sub> **る。また、「;」に続けて中継した時 をDate**

**From:"Pooh, Winnie" <pooh@100acre. woodwest.uk>**

**スト部分に「,」がある場合は「"」で囲む必**

**「"」ではないと2つのメールアドレスが指定** 「"」ということがある。この<sub>ではない</sub>。 **もちかん かんかん かんかん (の)** 

**From From: "Winnie-the-Pooh =?iso-2022jp**

**?B?GyRCJVchPBsoQg==?= " <pooh @100acre.woodwest.uk>**

ー」には*、「,」*「,」「,」「,」「,」「,」「,」「,」 **のような特殊な文字を使わない。「"」では、「"」では、「"」では、「"」で** 

**「, はメールアドレスの区切りであるのでテキ**

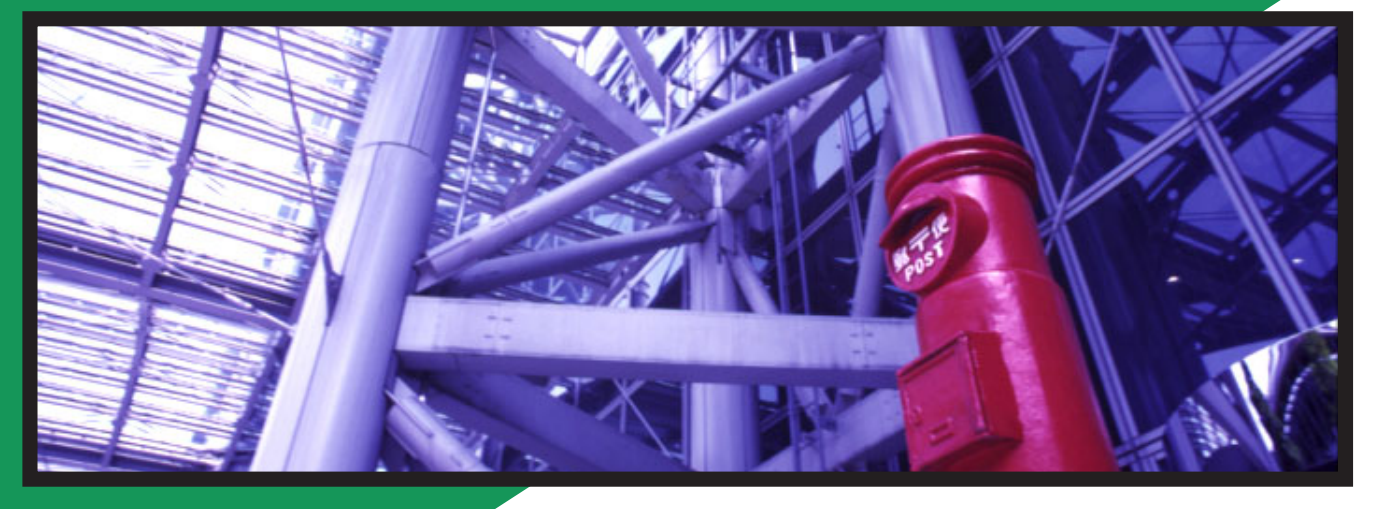

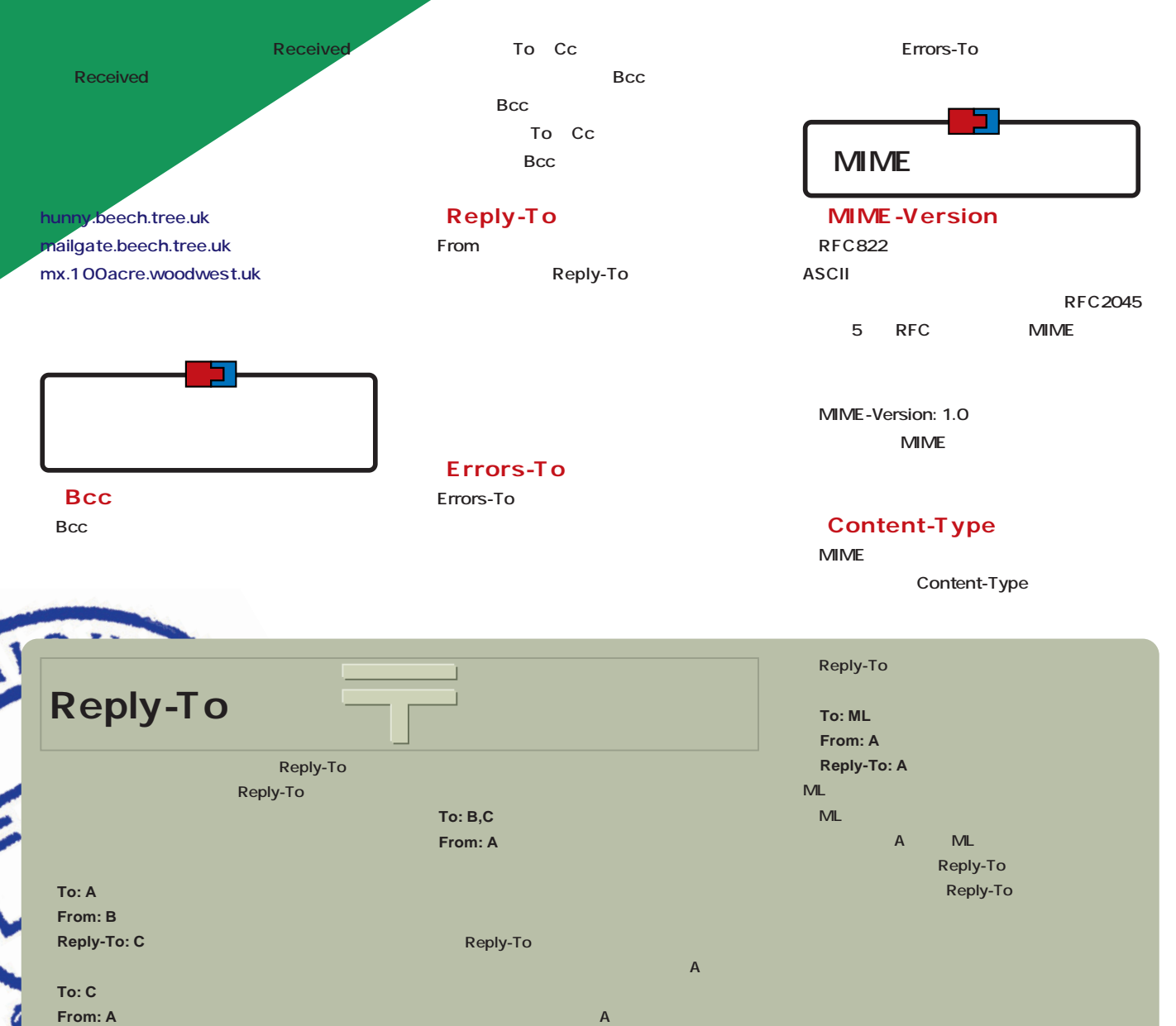

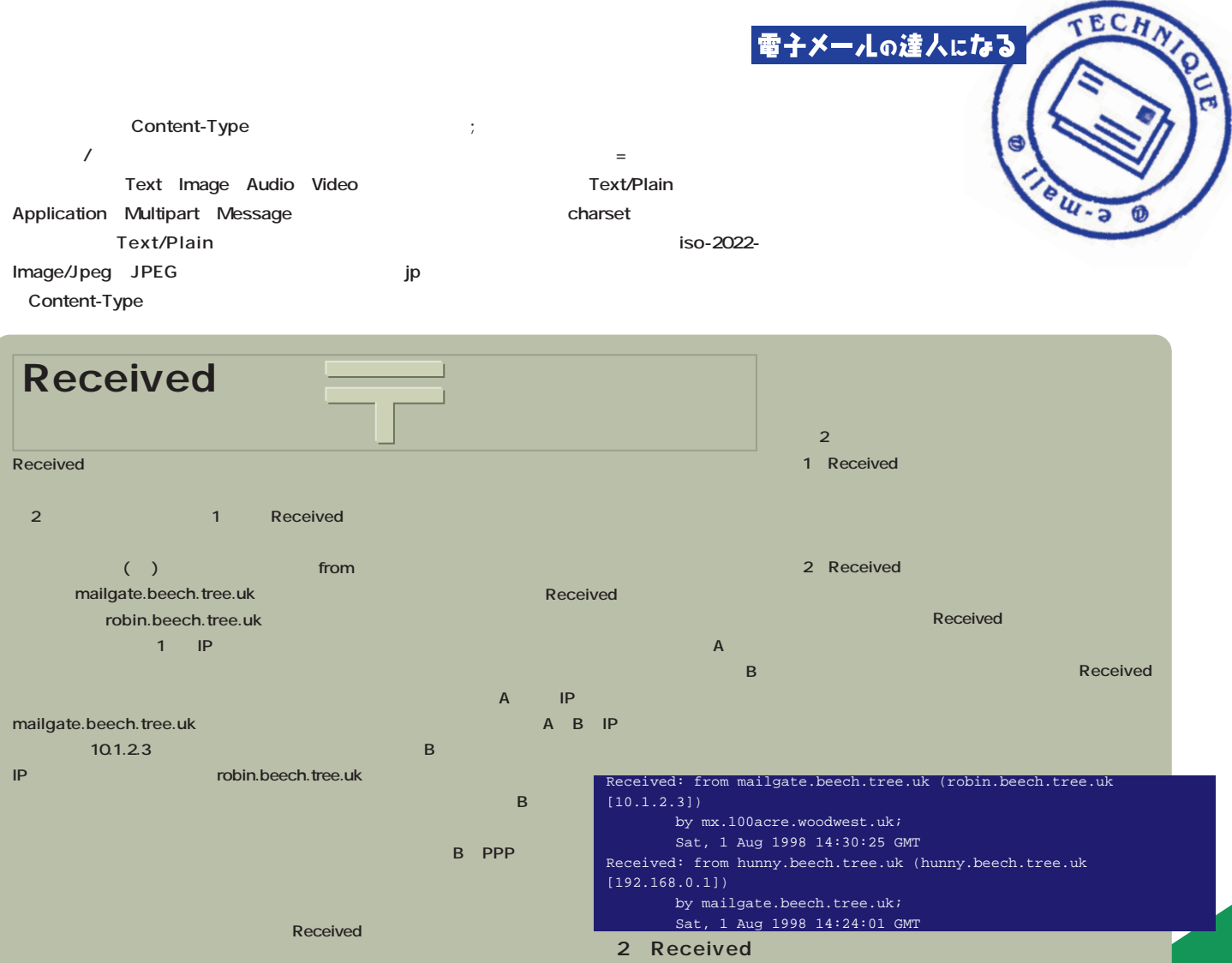

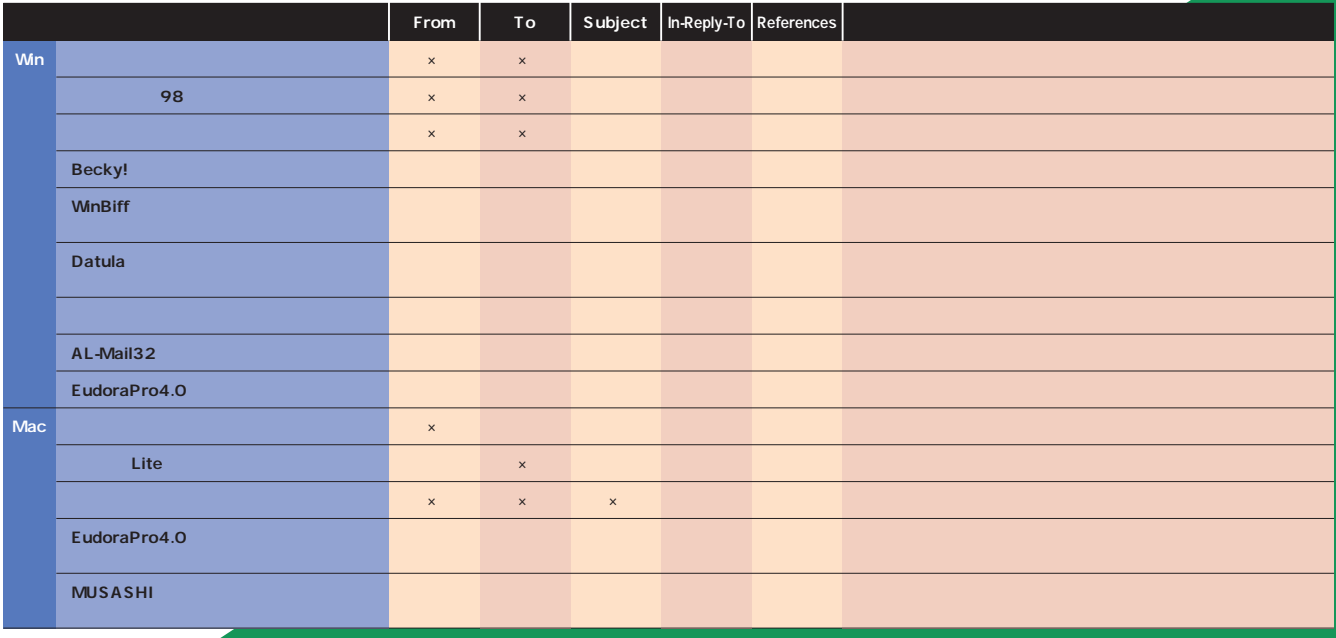

<mark>×</mark><br>In-Reply-To Reference

a s

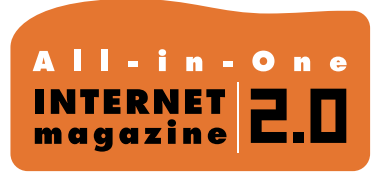

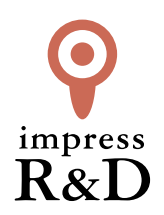

## 「インターネットマガジン バックナンバーアーカイブ] ご利用上の注意

この PDF ファイルは、株式会社インプレス R&D(株式会社インプレスから分割)が 1994 年~2006 年まで 発行した月刊誌『インターネットマガジン』の誌面を PDF 化し、「インターネットマガジン バックナンバー アーカイブ」として以下のウェブサイト「All-in-One INTERNET magazine 2.0」で公開しているものです。

#### http://i.impressRD.jp/bn

このファイルをご利用いただくにあたり、下記の注意事項を必ずお読みください。

- ●記載されている内容(技術解説、URL、団体・企業名、商品名、価格、プレゼント募集、アンケートなど)は発行当 時のものです。
- ●収録されている内容は著作権法上の保護を受けています。著作権はそれぞれの記事の著作者(執筆者、写真 の撮影者、イラストの作成者、編集部など)が保持しています。
- ●著作者から許諾が得られなかった著作物は収録されていない場合があります。
- ●このファイルやその内容を改変したり、商用を目的として再利用することはできません。あくまで個人や企業の 非商用利用での閲覧、複製、送信に限られます。
- ●収録されている内容を何らかの媒体に引用としてご利用する際は、出典として媒体名および月号、該当ページ 番号、発行元(株式会社インプレス R&D)、コピーライトなどの情報をご明記ください。
- ●オリジナルの雑誌の発行時点では、株式会社インプレス R&D(当時は株式会社インプレス)と著作権者は内容 が正確なものであるように最大限に努めましたが、すべての情報が完全に正確であることは保証できません。こ のファイルの内容に起因する直接的および間接的な損害に対して、一切の責任を負いません。お客様個人の 責任においてご利用ください。

 このファイルに関するお問い合わせ先 株式会社インプレスR&D All-in-One INTERNET magazine 編集部

im-info@impress.co.jp

Copyright © 1994-2007 Impress R&D, an Impress Group company. All rights reserved.